**new/usr/src/man/man5/resource\_controls.5 <sup>1</sup> \*\*\*\*\*\*\*\*\*\*\*\*\*\*\*\*\*\*\*\*\*\*\*\*\*\*\*\*\*\*\*\*\*\*\*\*\*\*\*\*\*\*\*\*\*\*\*\*\*\*\*\*\*\*\*\*\*\* 21226 Thu Sep 26 12:54:42 2013 new/usr/src/man/man5/resource\_controls.5 3830 SIGQUEUE\_MAX's limit of 32 is too low Reviewed by: Cedric Blancher <cedric.blancher@gmail.com>Reviewed by: John Kennedy <john.kennedy@delphix.com> Reviewed by: Irek Szczesniak <iszczesniak@gmail.com> \*\*\*\*\*\*\*\*\*\*\*\*\*\*\*\*\*\*\*\*\*\*\*\*\*\*\*\*\*\*\*\*\*\*\*\*\*\*\*\*\*\*\*\*\*\*\*\*\*\*\*\*\*\*\*\*\*\*** '\" te <sup>2</sup> .\" Copyright (c) 2007, Sun Microsystems, Inc. All Rights Reserved. .\" The contents of this file are subject to the terms of the Common Development .\" You can obtain a copy of the license at usr/src/OPENSOLARIS.LICENSE or http: .\" When distributing Covered Code, include this CDDL HEADER in each file and in 6 **.TH RESOURCE\_CONTROLS 5 "Jul 19, 2013"** 6 .TH RESOURCE\_CONTROLS 5 "Jul 2, 2007" .SH NAME resource\_controls \- resource controls available through project database .SH DESCRIPTION .sp .LP The resource controls facility is configured through the project database. See \fBproject\fR(4). You can set and modify resource controls through the following utilities: .RS +4 .TP .ie t \(bu .el o \fBprctl\fR(1) .RE .RS +4 .TP .ie t \(bu .el o \fBprojadd\fR(1M) .RE .RS +4 28 TP .ie t \(bu .el o \fBprojmod\fR(1M) .RE .RS +4 .TP .ie t \(bu .el o \fBrctladm\fR(1M) .RE .sp .LP In a program, you use \fBsetrctl\fR(2) to set resource control values. .sp .LP In addition to the preceding resource controls, there are resource pools, accessible through the \fBpooladm\fR(1M) and \fBpoolcfg\fR(1M) utilities. In a program, resource pools can be manipulated through the \fBlibpool\fR(3LIB) library. .sp T.D The following are the resource controls are available: .sp .ne 2 .na \fB\fBprocess.max-address-space\fR\fR .ad .sp .6 .RS 4n **new/usr/src/man/man5/resource\_controls.5** .RE .sp .ne 2 .na .ad .sp .6 <sup>68</sup> .RS 4n bytes. .RE .sp .ne 2 .na .ad .sp .6 .RS 4n seconds. .RE .sp .ne 2 .na .ad .sp .6 .RE .sp .ne 2 .na .ad .sp .6 .RS 4n integer. .RE .sp .ne 2 .na .ad .sp .6 .RS 4n number of bytes. .RE .sp ne 2 .na .ad .sp .6 122 RS 4n

 Maximum amount of address space, as summed over segment sizes, that is available to this process, expressed as a number of bytes. \fB\fBprocess.max-core-size\fR\fR Maximum size of a core file created by this process, expressed as a number of \fB\fBprocess.max-cpu-time\fR\fR Maximum CPU time that is available to this process, expressed as a number of \fB\fBprocess.max-data-size\fR\fR .RS 4n <sup>91</sup> Maximum heap memory available to this process, expressed as a number of bytes. \fB\fBprocess.max-file-descriptor\fR\fR Maximum file descriptor index available to this process, expressed as an \fB\fBprocess.max-file-size\fR\fR Maximum file offset available for writing by this process, expressed as a \fB\fBprocess.max-msg-messages\fR\fR

**<sup>2</sup>**

Maximum number of messages on a message queue (value copied from the resource

**new/usr/src/man/man5/resource\_controls.5 <sup>3</sup>** control at \fBmsgget()\fR time), expressed as an integer. .RE .sp .ne 2 .na \fB\fBprocess.max-msg-qbytes\fR\fR .ad 132 .sp .6<br>133 RS 4n .RS 4n <sup>134</sup> Maximum number of bytes of messages on a message queue (value copied from the resource control at \fBmsgget()\fR time), expressed as a number of bytes. .RE .sp .ne 2 .na \fB\fBprocess.max-port-events\fR\fR .ad .sp .6 .RS 4n Maximum allowable number of events per event port, expressed as an integer. .RE .sp .ne 2 .na \fB\fBprocess.max-sem-nsems\fR\fR .ad .sp .6 .RS 4n Maximum number of semaphores allowed per semaphore set, expressed as an integer. .RE .sp .ne 2 .na \fB\fBprocess.max-sem-ops\fR\fR .ad 164 .sp .6<br>165 .RS 4n .RS 4n <sup>166</sup> Maximum number of semaphore operations allowed per \fBsemop\fR call (value 167 copied from the resource control at \fBsemqet()\fR time). Expressed as an integer, specifying the number of operations. .RE .sp .ne 2 .na **\fB\fBprocess.max-sigqueue-size\fR\fR .ad .sp .6 .RS 4n Maximum number of outstanding queued signals. .RE** 181 .sp **.sp .ne 2 .na #endif /\* ! codereview \*/ \fB\fBprocess.max-stack-size\fR\fR .ad .sp .6 .RS 4n Maximum stack memory segment available to this process, expressed as a number new/usr/src/man/man5/resource\_controls.5 <sup>4</sup> of bytes. .RE** 193.sp **.sp .ne 2** 195 .na **.na \fB\fBproject.cpu-caps\fR\fR .ad .sp .6 PS 4n .RS 4n Maximum amount of CPU resources that a project can use. The unit used is the percentage of a single CPU that can be used by all user threads in a project. Expressed as an integer. The cap does not apply to threads running in real-time scheduling class. This resource control does not support the \fBsyslog\fR action. .RE** 207 .sp **.sp .ne 2** 209 .na **.na \fB\fBproject.cpu-shares\fR\fR .ad .sp .6** RS  $4n$  **.RS 4n Number of CPU shares granted to a project for use with the fair share scheduler (see \fBFSS\fR(7)). The unit used is the number of shares (an integer). This resource control does not support the \fBsyslog\fR action. .RE .sp .sp .ne 2** 221 .na **.na \fB\fBproject.max-contracts\fR\fR .ad .sp .6 .RS 4n Maximum number of contracts allowed in a project, expressed as an integer. .RE** 229 .sp **.sp .ne 2 .na \fB\fBproject.max-crypto-memory\fR\fR .ad .sp .6 .RS 4n Maximum amount of kernel memory that can be used for crypto operations. Allocations in the kernel for buffers and session-related structures are charged against this resource control. .RE .sp .ne 2** 243 .na **.na \fB\fBproject.max-locked-memory\fR\fR .ad .sp .6 .RS 4n Total amount of physical memory locked by device drivers and user processes (including D/ISM), expressed as a number of bytes. .RE** 252 .sp **.sp .ne 2** 254 .na **.na \fB\fBproject.max-lwps\fR\fR**

**new/usr/src/man/man5/resource\_controls.5 <sup>5</sup> .ad .sp .6 .RS 4n Maximum number of LWPs simultaneously available to a project, expressed as an integer. .RE** 263 .sp **.sp .ne 2 .na \fB\fBproject.max-msg-ids\fR\fR .ad .sp .6 .RS 4n Maximum number of message queue IDs allowed for a project, expressed as an integer. .RE** 274 .sp **.sp .ne 2 .na \fB\fBproject.max-port-ids\fR\fR .ad .sp .6 .RS 4n Maximum allowable number of event ports, expressed as an integer. .RE** 284 .sp **.sp .ne 2 .na \fB\fBproject.max-sem-ids\fR\fR De. .ad .sp .6 .RS 4n Maximum number of semaphore IDs allowed for a project, expressed as an integer. .RE** 294 .sp **.sp .ne 2 .na .na \fB\fBproject.max-shm-ids\fR\fR .ad .sp .6 .RS 4n Maximum number of shared memory IDs allowed for a project, expressed as an integer. .RE .sp .ne 2 .na \fB\fBproject.max-shm-memory\fR\fR .ad .sp .6 .RS 4n Total amount of shared memory allowed for a project, expressed as a number of bytes. .RE** 316 sp **.sp .ne 2 .na \fB\fBproject.max-tasks\fR\fR .ad .sp .6 new/usr/src/man/man5/resource\_controls.5 <sup>6</sup> .RS 4n Maximum number of tasks allowable in a project, expressed as an integer. .RE .sp .ne 2 .na \fB\fBproject.pool\fR\fR .ad .sp .6 .RS 4n Binds a specified resource pool with a project. .RE** 336 .sp **.sp .ne 2 .na \fB\fBrcap.max-rss\fR\fR**  $340 \text{ A}$  **.ad .sp .6 .RS 4n The total amount of physical memory, in bytes, that is available to processes in a project. .RE .sp .ne 2 .na .na \fB\fBtask.max-cpu-time\fR\fR .ad .sp .6 .RS 4n Maximum CPU time that is available to this task's processes, expressed as a number of seconds. .RE .sp .ne 2 .na .na \fB\fBtask.max-lwps\fR\fR .ad .sp .6 .RS 4n Maximum number of LWPs simultaneously available to this task's processes, expressed as an integer. .RE .sp .LP The following zone-wide resource controls are available: .sp .ne 2 .na \fB\fBzone.cpu-cap\fR\fR .ad .sp .6 .RS 4n Sets a limit on the amount of CPU time that can be used by a zone. The unit used is the percentage of a single CPU that can be used by all user threads in a zone. Expressed as an integer. When projects within the capped zone have their own caps, the minimum value takes precedence. This resource control does not support the \fBsyslog\fR action. .RE** 386 .sp **.sp .ne 2**

**new/usr/src/man/man5/resource\_controls.5 <sup>7</sup>** 388 .na **.na \fB\fBzone.cpu-shares\fR\fR .ad .sp .6 .RS 4n Sets a limit on the number of fair share scheduler (FSS) CPU shares for a zone. CPU shares are first allocated to the zone, and then further subdivided among projects within the zone as specified in the \fBproject.cpu-shares\fR entries. Expressed as an integer. This resource control does not support the \fBsyslog\fR action. .RE** 400 .sp **.sp .ne 2** . na **.na \fB\fBzone.max-locked-memory\fR\fR .ad .sp .6** RS  $4n$  **.RS 4n Total amount of physical locked memory available to a zone. .RE .sp .ne 2 .na \fB\fBzone.max-lwps\fR\fR .ad .sp .6 .RS 4n Enhances resource isolation by preventing too many LWPs in one zone from affecting other zones. A zone's total LWPs can be further subdivided among projects within the zone within the zone by using \fBproject.max-lwps\fR entries. Expressed as an integer. .RE .sp .ne 2 .na \fB\fBzone.max-msg-ids\fR\fR .ad .sp .6** 429 RS 4n **.RS 4n Maximum number of message queue IDs allowed for a zone, expressed as an integer. .RE** 434 .sp **.sp .ne 2 na .na \fB\fBzone.max-sem-ids\fR\fR .ad .sp .6 .RS 4n Maximum number of semaphore IDs allowed for a zone, expressed as an integer. .RE** 444.sp **.sp .ne 2** 446 .na **.na \fB\fBzone.max-shm-ids\fR\fR .ad .sp .6 .RS 4n Maximum number of shared memory IDs allowed for a zone, expressed as an**

 **integer. .RE**

 **<sup>8</sup>** 455 .sp **.sp .ne 2** 457 .na **.na \fB\fBzone.max-shm-memory\fR\fR .ad .sp .6 .RS 4n Total amount of shared memory allowed for a zone, expressed as a number of bytes. .RE** 466.sp **.sp .ne 2 na .na \fB\fBzone.max-swap\fR\fR .ad .sp .6** RS  $4n$  **.RS 4n Total amount of swap that can be consumed by user process address space mappings and \fBtmpfs\fR mounts for this zone. .RE .sp .LP See \fBzones\fR(5). .SS "Units Used in Resource Controls" .sp .LP Resource controls can be expressed as in units of size (bytes), time (seconds), or as a count (integer). These units use the strings specified below. .sp .in +2 .nf** 488 Category **Category Res Ctrl Modifier Scale Type String**----------- **----------- ----------- -------- -----** Size **Size bytes B 1 KB 2^10** $2^{\wedge}20$  **MB 2^20** $2^{\wedge}30$  **GB 2^30** $2^{\wedge}40$  **TB 2^40** $2^{\wedge}50$  **PB 2^50 EB 2^60**499 Time **Time seconds s 1 Ks 10^3** $10^{6}$  **Ms 10^6** $10<sub>4</sub>$  **Gs 10^9 Ts 10^12**10^15  **Ps 10^15** $10^{18}$  **Es 10^18**507 Count **Count integer none 1 K 10^3** $10^{6}$  **M 10^6** $10^{49}$  **G 10^9** $10^{12}$  **T 10^12 P 10^15** $10^{18}$  **Es 10^18 .fi .in -2 .sp .LP Scaled values can be used with resource controls. The following example shows a**

**new/usr/src/man/man5/resource\_controls.5**

**new/usr/src/man/man5/resource\_controls.5 <sup>9</sup> scaled threshold value: .sp .in +2 .nf task.max-lwps=(priv,1K,deny) .fi .in -2** 528 .sp **.sp .LP In the \fBproject\fR file, the value \fB1K\fR is expanded to \fB1000\fR: .sp .in +2 .nf task.max-lwps=(priv,1000,deny) .fi .in -2 .sp .sp .LP A second example uses a larger scaled value: .sp .in +2 .nf process.max-file-size=(priv,5G,deny) .fi .in -2 .sp .LP In the \fBproject\fR file, the value \fB5G\fR is expanded to \fB5368709120\fR:** 551 .sp **.sp .in +2 .nf process.max-file-size=(priv,5368709120,deny) .fi .in -2** 558 sp **.sp .LP The preceding examples use the scaling factors specified in the table above. .sp .LP Note that unit modifiers (for example, \fB5G\fR) are accepted by the \fBprctl\fR(1), \fBprojadd\fR(1M), and \fBprojmod\fR(1M) commands. You cannot use unit modifiers in the project database itself. .SS "Resource Control Values and Privilege Levels" .sp .LP A threshold value on a resource control constitutes a point at which local actions can be triggered or global actions, such as logging, can occur. .sp .LP Each threshold value on a resource control must be associated with a privilege level. The privilege level must be one of the following three types: .sp .ne 2** 577 na **.na \fB\fBbasic\fR\fR .ad .sp .6 .RS 4n Can be modified by the owner of the calling process. .RE .sp new/usr/src/man/man5/resource\_controls.5 <sup>10</sup> .ne 2** 587 .na **.na \fB\fBprivileged\fR\fR .ad .sp .6 .RS 4n Can be modified by the current process (requiring \fBsys\_resource\fR privilege) or by \fBprctl\fR(1) (requiring \fBproc\_owner\fR privilege). .RE** 596 .sp **.sp .ne 2** 598 .na **.na \fB\fBsystem\fR\fR .ad .sp .6** 602 RS 4n **.RS 4n Fixed for the duration of the operating system instance. .RE** 606 sp **.sp .LP A resource control is guaranteed to have one \fBsystem\fR value, which is defined by the system, or resource provider. The \fBsystem\fR value represents how much of the resource the current implementation of the operating system is capable of providing. .sp .LP Any number of privileged values can be defined, and only one basic value is allowed. Operations that are performed without specifying a privilege value are assigned a basic privilege by default.** 617 .sp **.sp .LP The privilege level for a resource control value is defined in the privilege field of the resource control block as \fBRCTL\_BASIC\fR, \fBRCTL\_PRIVILEGED\fR, or \fBRCTL\_SYSTEM\fR. See \fBsetrctl\fR(2) for more information. You can use the \fBprctl\fR command to modify values that are associated with basic and privileged levels. .sp .LP In specifying the privilege level of \fBprivileged\fR, you can use the abbreviation \fBpriv\fR. For example:** 628 .sp **.sp .in +2 .nf task.max-lwps=(priv,1K,deny) .fi .in -2 .SS "Global and Local Actions on Resource Control Values" .sp .LP There are two categories of actions on resource control values: global and local. .sp .LP Global actions apply to resource control values for every resource control on the system. You can use \fBrctladm\fR(1M) to perform the following actions: .RS +4 .TP .ie t \(bu .el o Display the global state of active system resource controls. .RE .RS +4 .TP**

**new/usr/src/man/man5/resource\_controls.5 <sup>11</sup> .ie t \(bu .el o Set global logging actions. .RE** 656 sp **.sp .LP You can disable or enable the global logging action on resource controls. You can set the \fBsyslog\fR action to a specific degree by assigning a severity level, \fBsyslog=\fR\fIlevel\fR. The possible settings for \fIlevel\fR are as follows: .RS +4** 663.TP **.TP .ie t \(bu .el o \fBdebug\fR .RE .RS +4 .TP .ie t \(bu .el o \fBinfo\fR .RE .RS +4 .TP .ie t \(bu .el o \fBnotice\fR .RE .RS +4 .TP .ie t \(bu .el o \fBwarning\fR .RE .RS +4 .TP .ie t \(bu .el o \fBerr\fR .RE .RS +4 .TP .ie t \(bu** 695 81 0 **.el o \fBcrit\fR** 697 .RE **.RE .RS +4 .TP .ie t \(bu .el o \fBalert\fR .RE .RS +4 .TP .ie t \(bu .el o \fBemerg\fR .RE .sp .LP By default, there is no global logging of resource control violations. .sp .LP**

**Local actions are taken on a process that attempts to exceed the control value.**

**For each threshold value that is placed on a resource control, you can**

**associate one or more actions. There are three types of local actions:**

**new/usr/src/man/man5/resource\_controls.5 <sup>12</sup> \fBnone\fR, \fBdeny\fR, and \fBsignal=\fR. These three actions are used as follows: .sp .ne 2** 722 .na **.na \fB\fBnone\fR\fR .ad .sp .6 .RS 4n No action is taken on resource requests for an amount that is greater than the threshold. This action is useful for monitoring resource usage without affecting the progress of applications. You can also enable a global message that displays when the resource control is exceeded, while, at the same time, the process exceeding the threshhold is not affected. .RE .sp .ne 2 na .na \fB\fBdeny\fR\fR .ad .sp .6 .RS 4n You can deny resource requests for an amount that is greater than the threshold. For example, a \fBtask.max-lwps\fR resource control with action deny causes a \fBfork()\fR system call to fail if the new process would exceed the control value. See the \fBfork\fR(2). .RE .sp .ne 2** 749 .na **.na \fB\fBsignal=\fR\fR .ad** 752 .sp .6 **.sp .6 .RS 4n You can enable a global signal message action when the resource control is exceeded. A signal is sent to the process when the threshold value is exceeded. Additional signals are not sent if the process consumes additional resources. Available signals are listed below. .RE** 760 .sp **.sp .LP Not all of the actions can be applied to every resource control. For example, a process cannot exceed the number of CPU shares assigned to the project of which it is a member. Therefore, a deny action is not allowed on the \fBproject.cpu-shares\fR resource control. .sp .LP Due to implementation restrictions, the global properties of each control can restrict the range of available actions that can be set on the threshold value. (See \fBrctladm\fR(1M).) A list of available signal actions is presented in the following list. For additional information about signals, see \fBsignal\fR(3HEAD). .sp** 774 .LP **.LP The following are the signals available to resource control values: .sp .ne 2** 778 .na **.na \fB\fBSIGABRT\fR\fR .ad .sp .6 .RS 4n Terminate the process.**

**new/usr/src/man/man5/resource\_controls.5 <sup>13</sup> .RE .sp .ne 2 .na .na \fB\fBSIGHUP\fR\fR .ad .sp .6 .RS 4n Send a hangup signal. Occurs when carrier drops on an open line. Signal sent to the process group that controls the terminal. .RE .sp .ne 2 .na \fB\fBSIGTERM\fR\fR .ad .sp .6 .RS 4n Terminate the process. Termination signal sent by software. .RE .sp .ne 2** 809 .na **.na**<br>810 **\fB\fBSIGKILL\fR\fR**<br>011 .1 **.ad .sp .6 .RS 4n Terminate the process and kill the program. .RE** 817 .sp **.sp .ne 2** 819 .na **.na**<br>820 **\fB\fBSIGSTOP\fR\fR**<br>001 .1 **.ad .sp .6 .RS 4n Stop the process. Job control signal. .RE** 827 .sp **.sp .ne 2 na .na**<br>830 **\fB\fBSIGXRES\fR\fR**<br>001 - - **.ad .sp .6 .RS 4n Resource control limit exceeded. Generated by resource control facility. .RE .sp .ne 2** 839 .na **.na \fB\fBSIGXFSZ\fR\fR .ad .sp .6** 843 RS 4n **.RS 4n Terminate the process. File size limit exceeded. Available only to resource controls with the \fBRCTL\_GLOBAL\_FILE\_SIZE\fR property (\fBprocess.max-file-size\fR). See \fBrctlblk\_set\_value\fR(3C). .RE .sp new/usr/src/man/man5/resource\_controls.5 <sup>14</sup> .ne 2** 851 .na **.na \fB\fBSIGXCPU\fR\fR .ad .sp .6 .RS 4n Terminate the process. CPU time limit exceeded. Available only to resource controls with the \fBRCTL\_GLOBAL\_CPUTIME\fR property (\fBprocess.max-cpu-time\fR). See \fBrctlblk\_set\_value\fR(3C). .RE .SS "Resource Control Flags and Properties" .sp .LP Each resource control on the system has a certain set of associated properties. This set of properties is defined as a set of flags, which are associated with all controlled instances of that resource. Global flags cannot be modified, but the flags can be retrieved by using either \fBrctladm\fR(1M) or the \fBsetrctl\fR(2) system call. .sp .LP Local flags define the default behavior and configuration for a specific threshold value of that resource control on a specific process or process collective. The local flags for one threshold value do not affect the behavior of other defined threshold values for the same resource control. However, the global flags affect the behavior for every value associated with a particular control. Local flags can be modified, within the constraints supplied by their corresponding global flags, by the \fBprctl\fR command or the \fBsetrctl\fR system call. See \fBsetrctl\fR(2). .** sp **.sp .LP For the complete list of local flags, global flags, and their definitions, see \fBrctlblk\_set\_value\fR(3C).** 883.sp **.sp .LP To determine system behavior when a threshold value for a particular resource control is reached, use \fBrctladm\fR to display the global flags for the resource control . For example, to display the values for \fBprocess.max-cpu-time\fR, enter: .sp .in +2 .nf \$ rctladm process.max-cpu-time process.max-cpu-time syslog=off [ lowerable no-deny cpu-time inf seconds ] .fi .in -2 .sp .LP The global flags indicate the following:** 900 .sp **.sp .ne 2 .na \fB\fBlowerable\fR\fR .ad .sp .6 .RS 4n Superuser privileges are not required to lower the privileged values for this control. .RE .sp .ne 2** 913 .na **.na \fB\fBno-deny\fR\fR .ad**

**new/usr/src/man/man5/resource\_controls.5**

**<sup>15</sup>**

 **.sp .6 .RS 4n Even when threshold values are exceeded, access to the resource is never denied. .RE .sp .ne 2** 924 .na **.na \fB\fBcpu-time\fR\fR .ad .sp .6 .RS 4n \fBSIGXCPU\fR is available to be sent when threshold values of this resource are reached. .RE** 933 .sp **.sp .ne 2** 935 .na **.na \fB\fBseconds\fR\fR .ad .sp .6 .RS 4n The time value for the resource control. .RE .sp .LP Use the \fBprctl\fR command to display local values and actions for the resource control. For example:** 947.sp **.sp .in +2 .nf \$ prctl -n process.max-cpu-time \$\$ process 353939: -ksh NAME PRIVILEGE VALUE FLAG ACTION RECIPIENT process.max-cpu-time privileged 18.4Es inf signal=XCPU - system 18.4Es inf none .fi .in -2 .sp .sp .LP The \fBmax\fR (\fBRCTL\_LOCAL\_MAXIMAL\fR) flag is set for both threshold values, and the \fBinf\fR (\fBRCTL\_GLOBAL\_INFINITE\fR) flag is defined for this resource control. An \fBinf\fR value has an infinite quantity. The value is never enforced. Hence, as configured, both threshold quantities represent infinite values that are never exceeded. .SS "Resource Control Enforcement" .sp .LP More than one resource control can exist on a resource. A resource control can exist at each containment level in the process model. If resource controls are active on the same resource at different container levels, the smallest container's control is enforced first. Thus, action is taken on \fBprocess.max-cpu-time\fR before \fBtask.max-cpu-time\fR if both controls are encountered simultaneously. .SH ATTRIBUTES** 976 .sp **.sp .LP See \fBattributes\fR(5) for a description of the following attributes: .sp .sp**

**new/usr/src/man/man5/resource\_controls.5 <sup>16</sup> .TS box; c | c l | l . ATTRIBUTE TYPE ATTRIBUTE VALUE \_ Interface Stability Evolving .TE .SH SEE ALSO .sp** 993 T.P **.LP \fBprctl\fR(1), \fBpooladm\fR(1M), \fBpoolcfg\fR(1M), \fBprojadd\fR(1M), \fBprojmod\fR(1M), \fBrctladm\fR(1M), \fBsetrctl\fR(2), \fBrctlblk\_set\_value\fR(3C), \fBlibpool\fR(3LIB), \fBproject\fR(4), \fBattributes\fR(5), \fBFSS\fR(7)**

**.sp**

 **.LP \fISystem Administration Guide: Virtualization Using the Solaris Operating System\fR**

## **new/usr/src/pkg/manifests/system-test-ostest.mf<sup>1</sup>**

**\*\*\*\*\*\*\*\*\*\*\*\*\*\*\*\*\*\*\*\*\*\*\*\*\*\*\*\*\*\*\*\*\*\*\*\*\*\*\*\*\*\*\*\*\*\*\*\*\*\*\*\*\*\*\*\*\*\* 1325 Thu Sep 26 12:54:42 2013 new/usr/src/pkg/manifests/system-test-ostest.mf3830 SIGQUEUE\_MAX's limit of 32 is too low Reviewed by: Cedric Blancher <cedric.blancher@gmail.com>Reviewed by: John Kennedy <john.kennedy@delphix.com> Reviewed by: Irek Szczesniak <iszczesniak@gmail.com> \*\*\*\*\*\*\*\*\*\*\*\*\*\*\*\*\*\*\*\*\*\*\*\*\*\*\*\*\*\*\*\*\*\*\*\*\*\*\*\*\*\*\*\*\*\*\*\*\*\*\*\*\*\*\*\*\*\*** # # This file and its contents are supplied under the terms of the # Common Development and Distribution License ("CDDL"), version 1.0. # You may only use this file in accordance with the terms of version # 1.0 of the CDDL. # # A full copy of the text of the CDDL should have accompanied this # source. A copy of the CDDL is also available via the Internet at # http://www.illumos.org/license/CDDL. # # # Copyright (c) 2012 by Delphix. All rights reserved. # set name=pkg.fmri value=pkg:/system/test/ostest@\$(PKGVERS) set name=pkg.description value="Miscellaneous OS Unit Tests" set name=pkg.summary value="OS Unit Test Suite" 19 set name=info.classification  $\setminus$ <br>20 value=org.opensolaris.cated value=org.opensolaris.category.2008:Development/System set name=variant.arch value=\$(ARCH) dir path=opt/os-tests dir path=opt/os-tests/bin dir path=opt/os-tests/runfiles dir path=opt/os-tests/tests **dir path=opt/os-tests/tests/sigqueue #endif /\* ! codereview \*/ file path=opt/os-tests/README mode=0444 file path=opt/os-tests/bin/ostest mode=0555 file path=opt/os-tests/runfiles/delphix.run mode=0444 file path=opt/os-tests/runfiles/openindiana.run mode=0444 file path=opt/os-tests/tests/poll\_test mode=0555 file path=opt/os-tests/tests/sigqueue/sigqueue\_queue\_size mode=0555 #endif /\* ! codereview \*/ license cr\_Sun license=cr\_Sun license lic\_CDDL license=lic\_CDDL depend fmri=system/test/testrunner type=require**

## **new/usr/src/test/os-tests/runfiles/delphix.run<sup>1</sup>**

**\*\*\*\*\*\*\*\*\*\*\*\*\*\*\*\*\*\*\*\*\*\*\*\*\*\*\*\*\*\*\*\*\*\*\*\*\*\*\*\*\*\*\*\*\*\*\*\*\*\*\*\*\*\*\*\*\*\* 671 Thu Sep 26 12:54:43 2013 new/usr/src/test/os-tests/runfiles/delphix.run3830 SIGQUEUE\_MAX's limit of 32 is too low Reviewed by: Cedric Blancher <cedric.blancher@gmail.com>Reviewed by: John Kennedy <john.kennedy@delphix.com> Reviewed by: Irek Szczesniak <iszczesniak@gmail.com> \*\*\*\*\*\*\*\*\*\*\*\*\*\*\*\*\*\*\*\*\*\*\*\*\*\*\*\*\*\*\*\*\*\*\*\*\*\*\*\*\*\*\*\*\*\*\*\*\*\*\*\*\*\*\*\*\*\*** # # This file and its contents are supplied under the terms of the # Common Development and Distribution License ("CDDL"), version 1.0. # You may only use this file in accordance with the terms of version # 1.0 of the CDDL. # # A full copy of the text of the CDDL should have accompanied this # source. A copy of the CDDL is also available via the Internet at # http://www.illumos.org/license/CDDL. # # # Copyright (c) 2012 by Delphix. All rights reserved. # [DEFAULT] pre = verbose = False quiet = False user = root timeout =  $60$  post = 22 outputdir =  $/var/tmp/test\_results$  [/opt/os-tests/tests/poll\_test] user = root **user = root #endif /\* ! codereview \*/ [/opt/os-tests/tests/sigqueue]**

 **tests = ['sigqueue\_queue\_size'] #endif /\* ! codereview \*/**

## **new/usr/src/test/os-tests/runfiles/openindiana.run<sup>1</sup>**

**\*\*\*\*\*\*\*\*\*\*\*\*\*\*\*\*\*\*\*\*\*\*\*\*\*\*\*\*\*\*\*\*\*\*\*\*\*\*\*\*\*\*\*\*\*\*\*\*\*\*\*\*\*\*\*\*\*\* 671 Thu Sep 26 12:54:43 2013 new/usr/src/test/os-tests/runfiles/openindiana.run3830 SIGQUEUE\_MAX's limit of 32 is too low Reviewed by: Cedric Blancher <cedric.blancher@gmail.com>Reviewed by: John Kennedy <john.kennedy@delphix.com> Reviewed by: Irek Szczesniak <iszczesniak@gmail.com> \*\*\*\*\*\*\*\*\*\*\*\*\*\*\*\*\*\*\*\*\*\*\*\*\*\*\*\*\*\*\*\*\*\*\*\*\*\*\*\*\*\*\*\*\*\*\*\*\*\*\*\*\*\*\*\*\*\*** # # This file and its contents are supplied under the terms of the # Common Development and Distribution License ("CDDL"), version 1.0. # You may only use this file in accordance with the terms of version # 1.0 of the CDDL. # # A full copy of the text of the CDDL should have accompanied this # source. A copy of the CDDL is also available via the Internet at # http://www.illumos.org/license/CDDL. # # # Copyright (c) 2012 by Delphix. All rights reserved. # [DEFAULT] pre = verbose = False quiet = False user = root timeout =  $60$  post = 22 outputdir =  $/var/tmp/test\_results$  [/opt/os-tests/tests/poll\_test] user = root **user = root #endif /\* ! codereview \*/**

**[/opt/os-tests/tests/sigqueue]**

 **tests = ['sigqueue\_queue\_size'] #endif /\* ! codereview \*/**

## **new/usr/src/test/os-tests/tests/Makefile<sup>1</sup>**

**\*\*\*\*\*\*\*\*\*\*\*\*\*\*\*\*\*\*\*\*\*\*\*\*\*\*\*\*\*\*\*\*\*\*\*\*\*\*\*\*\*\*\*\*\*\*\*\*\*\*\*\*\*\*\*\*\*\***

 **520 Thu Sep 26 12:54:44 2013 new/usr/src/test/os-tests/tests/Makefile 3830 SIGQUEUE\_MAX's limit of 32 is too low Reviewed by: Cedric Blancher <cedric.blancher@gmail.com>Reviewed by: John Kennedy <john.kennedy@delphix.com> Reviewed by: Irek Szczesniak <iszczesniak@gmail.com> \*\*\*\*\*\*\*\*\*\*\*\*\*\*\*\*\*\*\*\*\*\*\*\*\*\*\*\*\*\*\*\*\*\*\*\*\*\*\*\*\*\*\*\*\*\*\*\*\*\*\*\*\*\*\*\*\*\*** # # This file and its contents are supplied under the terms of the # Common Development and Distribution License ("CDDL"), version 1.0. # You may only use this file in accordance with the terms of version # 1.0 of the CDDL. # # A full copy of the text of the CDDL should have accompanied this # source. A copy of the CDDL is also available via the Internet at # http://www.illumos.org/license/CDDL. # # # Copyright (c) 2012 by Delphix. All rights reserved.

#

 **SUBDIRS = poll sigqueue** SUBDIRS = poll

include \$(SRC)/test/Makefile.com

```
new/usr/src/test/os-tests/tests/sigqueue/Makefile 1
********************************************************** 1104 Thu Sep 26 12:54:44 2013
new/usr/src/test/os-tests/tests/sigqueue/Makefile3830 SIGQUEUE_MAX's limit of 32 is too low
Reviewed by: Cedric Blancher <cedric.blancher@gmail.com>Reviewed by: John Kennedy <john.kennedy@delphix.com>
Reviewed by: Irek Szczesniak <iszczesniak@gmail.com>
**********************************************************1 #
   2 # This file and its contents are supplied under the terms of the
   3 # Common Development and Distribution License ("CDDL"), version 1.0.
   4 # You may only use this file in accordance with the terms of version
   5 # 1.0 of the CDDL.
   6 #
   7 # A full copy of the text of the CDDL should have accompanied this
   8 # source. A copy of the CDDL is also available via the Internet at
   9 # http://www.illumos.org/license/CDDL.
  10 #
  12 #
  13 # Copyright (c) 2012 by Delphix. All rights reserved.
  14 # Copyright (c) 2013 David Hoeppner. All rights reserved.
  15 #
  17 include $(SRC)/cmd/Makefile.cmd
  18 include $(SRC)/test/Makefile.com
  20 PROG = sigqueue_queue_size
  21 OBJS = $(PROG:%=%.o)
  22 SRCS = $(OBJS:%.o=%.c)
  24 C99MODE = -xc99=%all
  26 ROOTOPTPKG = $(ROOT)/opt/os-tests
   ROOTOPTPKG = $(ROOT)/opt/os-tests
27 TESTDIR = $(ROOTOPTPKG)/tests/sigqueue
  29 CMDS = $(PROG:%=$(TESTDIR)/%)
  30 $(CMDS) := FILEMODE = 0555
  32 all: $(PROG)
  34 $(PROG): $(OBJS)
  35 $(LINK.c) $(OBJS) -o $@ $(LDLIBS)
 $(POST_PROCESS)
  3638 %.o: ../%.c
  39 $(COMPILE.c) $<
  41 install: all $(CMDS)
  43 lint: lint_SRCS
  45 clobber: clean
  46 -$(RM) $(PROG)
  48 clean:
  49 -$(RM) $(OBJS)
  51 $(CMDS): $(TESTDIR) $(PROG)
  53 $(TESTDIR):
  54 $(INS.dir)
  56 $(TESTDIR)/%: %
  57 $(INS.file)
58 #endif /* ! codereview */
```
**new/usr/src/test/os-tests/tests/sigqueue/sigqueue\_queue\_size.c <sup>1</sup> \*\*\*\*\*\*\*\*\*\*\*\*\*\*\*\*\*\*\*\*\*\*\*\*\*\*\*\*\*\*\*\*\*\*\*\*\*\*\*\*\*\*\*\*\*\*\*\*\*\*\*\*\*\*\*\*\*\* 3257 Thu Sep 26 12:54:44 2013 new/usr/src/test/os-tests/tests/sigqueue/sigqueue\_queue\_size.c3830 SIGQUEUE\_MAX's limit of 32 is too low Reviewed by: Cedric Blancher <cedric.blancher@gmail.com>Reviewed by: John Kennedy <john.kennedy@delphix.com> Reviewed by: Irek Szczesniak <iszczesniak@gmail.com> \*\*\*\*\*\*\*\*\*\*\*\*\*\*\*\*\*\*\*\*\*\*\*\*\*\*\*\*\*\*\*\*\*\*\*\*\*\*\*\*\*\*\*\*\*\*\*\*\*\*\*\*\*\*\*\*\*\***1 **/\* \* This file and its contents are supplied under the terms of the \* Common Development and Distribution License ("CDDL"), version 1.0. \* You may only use this file in accordance with the terms of version \* 1.0 of the CDDL. \* \* A full copy of the text of the CDDL should have accompanied this \* source. A copy of the CDDL is also available via the Internet at \* http://www.illumos.org/license/CDDL. \*/** $12/$  **/\* \* Copyright 2013 David Hoeppner. All rights reserved. \*/** $16/$  **/\* \* Queue maximum number of signals and test if we can queue more signals then \* allowed. \*/ #include <sys/types.h> #include <stdarg.h> #include <stdio.h> #include <stdlib.h> #include <unistd.h> #include <signal.h>** 28 #define SIGQUEUE SIGNAL **#define 51GRTMIN** /\* Signal used for testing \*/ **int nreceived = 0; static void test\_start(const char \*test\_name, const char \*format, ...) { va\_list args; (void) printf("TEST STARTING %s: ", test\_name); va\_start(args, format); (void) vprintf(format, args); va\_end(args); (void) fflush(stdout); } static void test\_failed(const char \*test\_name, const char \*format, ...) { va\_list args; (void) printf("TEST FAILED %s: ", test\_name); va\_start(args, format); (void) vprintf(format, args); va\_end(args); (void) exit(-1); }**

**new/usr/src/test/os-tests/tests/sigqueue/sigqueue\_queue\_size.c <sup>2</sup> static void test\_passed(const char \*test\_name) { (void) printf("TEST PASS: %s\n", test\_name); (void) fflush(stdout); } /\* ARGSUSED \*/ static void maximum\_test\_handler(int signal, siginfo\_t \*siginfo, void \*context) { nreceived++; } static void sigqueue\_maximum\_test(void) { const char \*test\_name = \_\_func\_\_; struct sigaction action; long sigqueue\_max, i; pid\_t pid; union sigval value; int error; test\_start(test\_name, "queue maximum number of signals\n"); /\* \* Get the maximum size of the queue. \*/ sigqueue\_max = sysconf(\_SC\_SIGQUEUE\_MAX); if (sigqueue\_max == -1) {** test\_failed(test\_name, "sysconf\n"); **} /\* \* Put the signal on hold. \*/ error = sighold(SIGQUEUE\_SIGNAL); if (error == -1) {** test\_failed(test\_name, "sighold\n");<br>} **} pid = getpid(); value.sival\_int = 0; action.sa\_flags = SA\_SIGINFO; action.sa\_sigaction = maximum\_test\_handler; error = sigemptyset(&action.sa\_mask); if (error == -1) {** test\_failed(test\_name, "sigemptyset\n"); **} /\* \* Set signal handler. \*/ error = sigaction(SIGQUEUE\_SIGNAL, &action, 0); if (error == -1) {** test\_failed(test\_name, "sigaction\n"); **} /\* \* Fill the signal queue to the maximum. \*/** $\begin{array}{ccc} 3 & \text{for } (i = 0; i < \text{sigmoid} \text{ max}; i++) \end{array}$ error = sigqueue(pid, SIGQUEUE SIGNAL, value);

```
new/usr/src/test/os-tests/tests/sigqueue/sigqueue_queue_size.c 3
125 if (error == -1) {
126test_failed(test_name, "sigqueue\n");
127 }
128 }
130 /*
131 * Send a further signal and test if we get the expected132 * error.133 */
 error = sigqueue(pid, SIGQUEUE_SIGNAL, value);
134135 if (error != -1) {
136 test_failed(test_name, "sigqueue\n");
137 }
139<br>140
            /*
140 * Unblock the signals and check if we received all messages* from the signal queue.<br>*/
142 */
 error = sigrelse(SIGQUEUE_SIGNAL);
143144 if (error == -1) {
 test_failed(test_name, "sigrelse\n");
145146 }
148 if (nreceived != sigqueue_max) {
149test_failed(test_name, "nreceived != sigqueue_max\n");<br>}
150 }
152 test_passed(test_name);
 153 }
 155 static void
 156 run_tests(void)
 157 {
158 sigqueue_maximum_test();
 159 }
 161 /* ARGSUSED */
 162 int
 163 main(int argc, char *argv[])
 164 {
165 run_tests();
167 return (EXIT_SUCCESS);
 168 }
 169 #endif /* ! codereview */
```
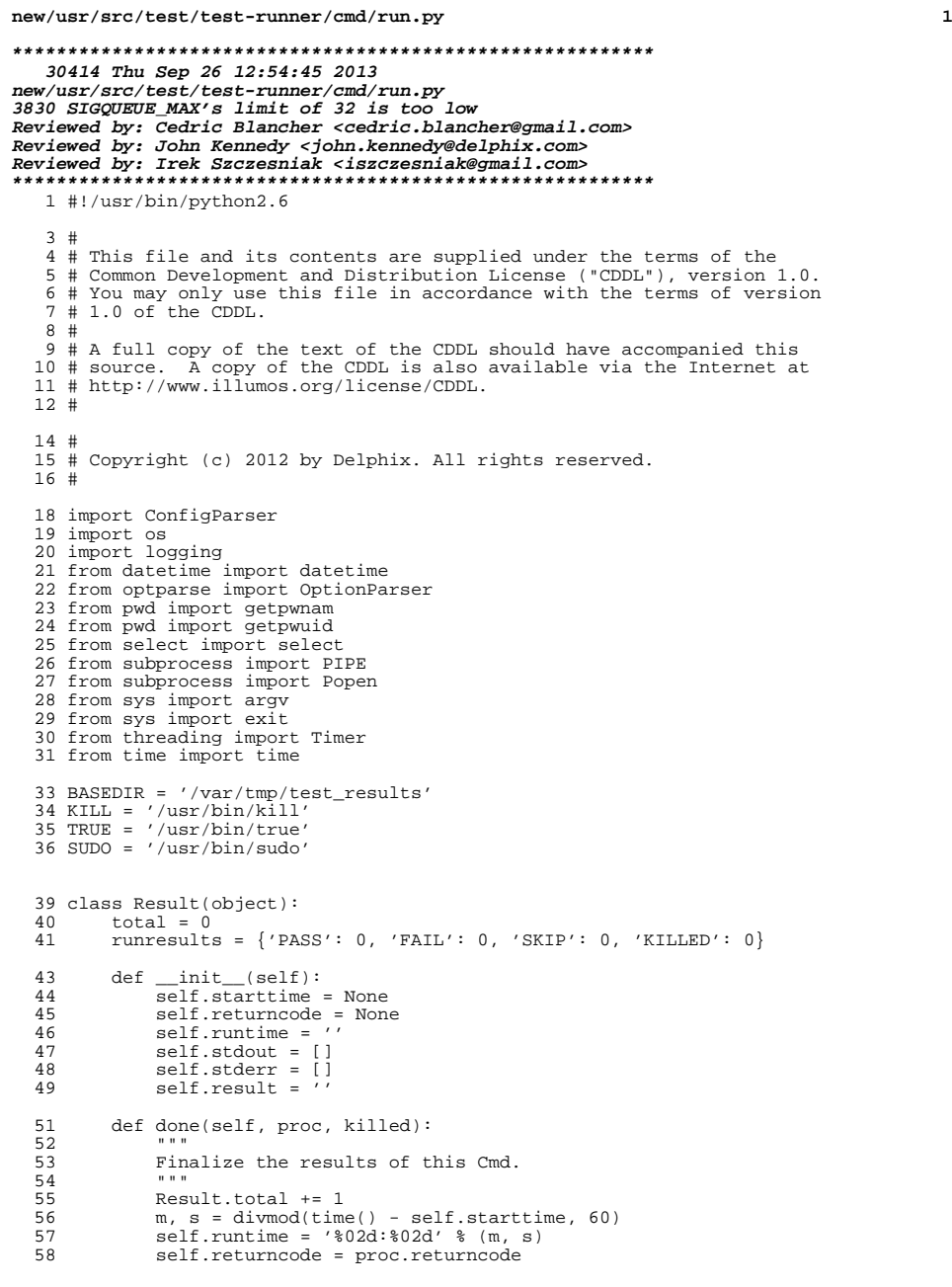

```
new/usr/src/test/test-runner/cmd/run.py 2
  59 if killed:
  60 self.result = 'KILLED'
  61 Result.runresults['KILLED'] += 1<br>62 elif self.returncode is 0:
  62 elif self.returncode is 0:<br>63 self.result = 'PASS'
  63 self.result = 'PASS'
  64 Result.runresults['PASS'] += 1
  65 elif self.returncode is not 0:<br>66 self.result = 'FAIL'
  66 self.result = 'FAIL'
                     Result.runresults['FAIL'] += 1
  70 class Output(object):
   71 """
72 This class is a slightly modified version of the 'Stream' class found
  73 here: http://goo.gl/aSGfv
  \frac{74}{75}75 def __init__(self, stream):<br>76 self.stream = stream
  76 self.stream = stream<br>
77 self. buf = ''
  77 self._buf = ''<br>78 self.lines = [
                self.\overline{lines} = []80 def fileno(self):<br>81 return self st
                return self.stream.fileno()
  83 def read(self, drain=0):<br>84 "84 """
  85 Read from the file descriptor. If 'drain' set, read until EOF.<br>86
   86 """
  87 while self._read() is not None:<br>88 if not drain:
  88 if not drain:<br>89 break
                          89 break
  91 def _{\text{num}} read(self):
   92 """
  93 Read up to 4k of data from this output stream. Collect the output 94 vp to the last newline, and append it to any leftover data from a
  94 up to the last newline, and append it to any leftover data from a<br>95 previous call The lines are stored as a (timestamp, data) tuple
  95 previous call. The lines are stored as a (timestamp, data) tuple<br>96 for easy sorting/merging later.
  96 for easy sorting/merging later.<br>97
   97 """
98 fd = self.fileno()
 99 buf = \cos \theta read(fd, 4096)<br>100 if not buf:
 100 if not buf:<br>101 return None
  101 return None
102 if '\n' not in buf:
 103 self._buf += buf<br>104 return []
                     return []
  106 buf = self._buf + buf
107 tmp, rest = buf.rsplit('\n', 1)
 108 self. buf = rest<br>109 now = datetime.no
 109 now = datetime.now()<br>110 rows = tmp.split('\n
 110 \text{rows} = \text{tmp.split}(\setminus \mathbf{n'})<br>111 \text{self}.\text{lines} += \lceil (\text{now. r}) \rceilselfu = \lceil (now, r) \rceil for r in rows]
 114 class Cmd(object):
         verified_users = []
 117 def _init_(self, pathname, outputdir=None, timeout=None, user=None):<br>118 self pathname = pathname
 118 = Self.pathname = pathname<br>119 self.outputdir = outputd
 119 self.outputdir = outputdir or 'BASEDIR'<br>120 self.timeout = timeout or 60
 120 self.timeout = timeout or 60<br>121 self user = user or ''
 121 self.user = user or ''<br>122 self.killed = False
 122 self.killed = False<br>123 self result = Result
                self. result = Result()
```
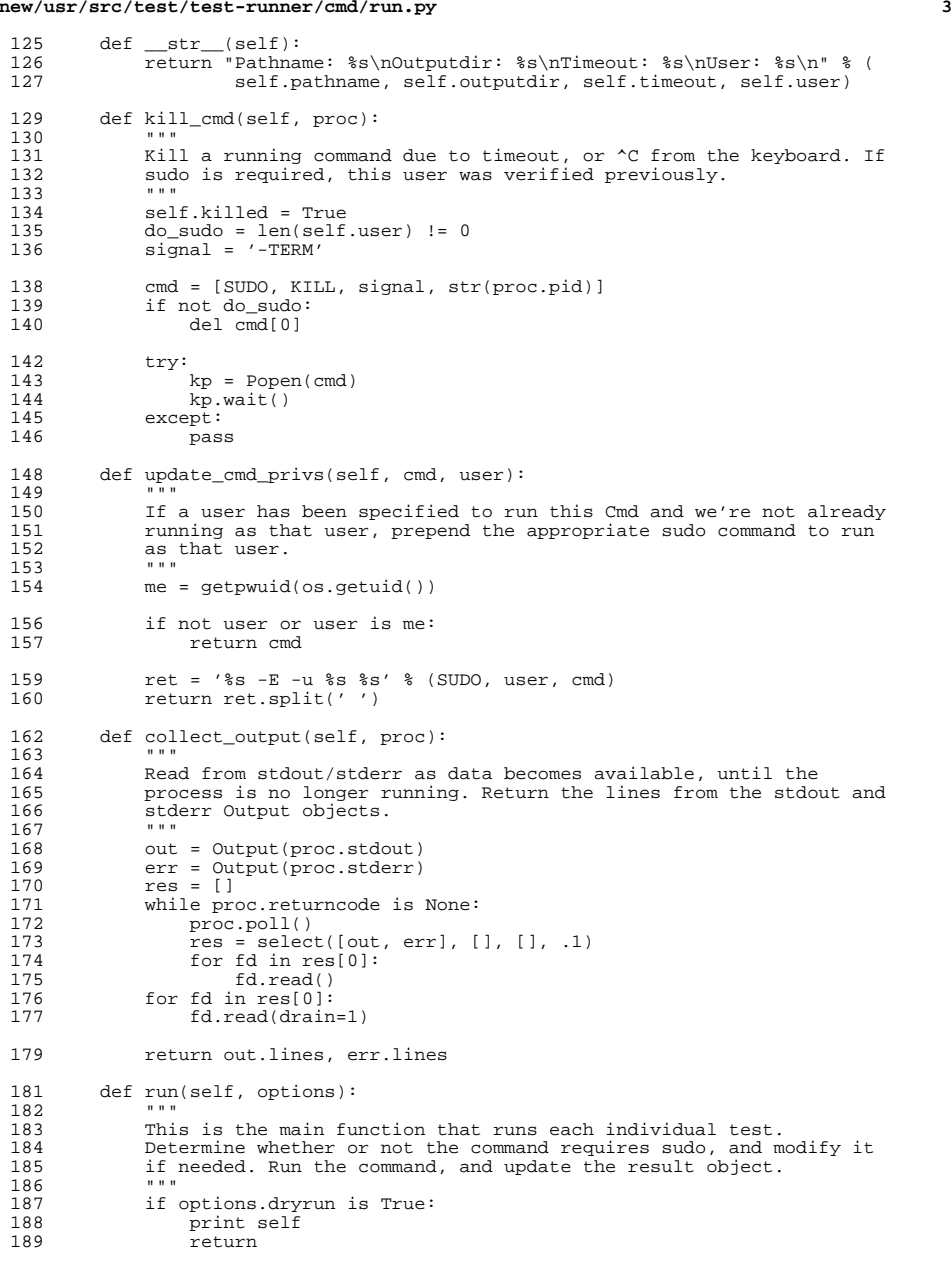

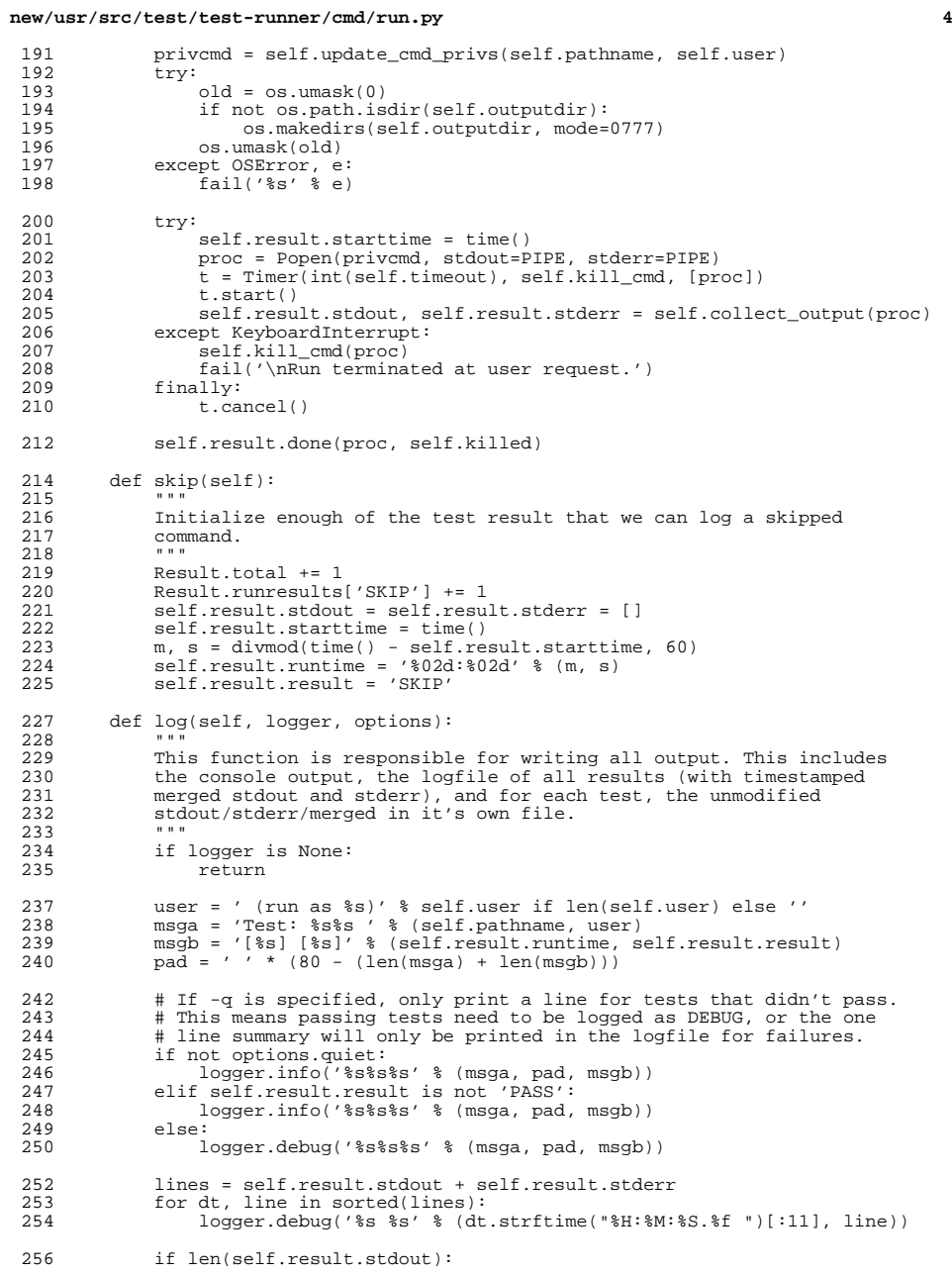

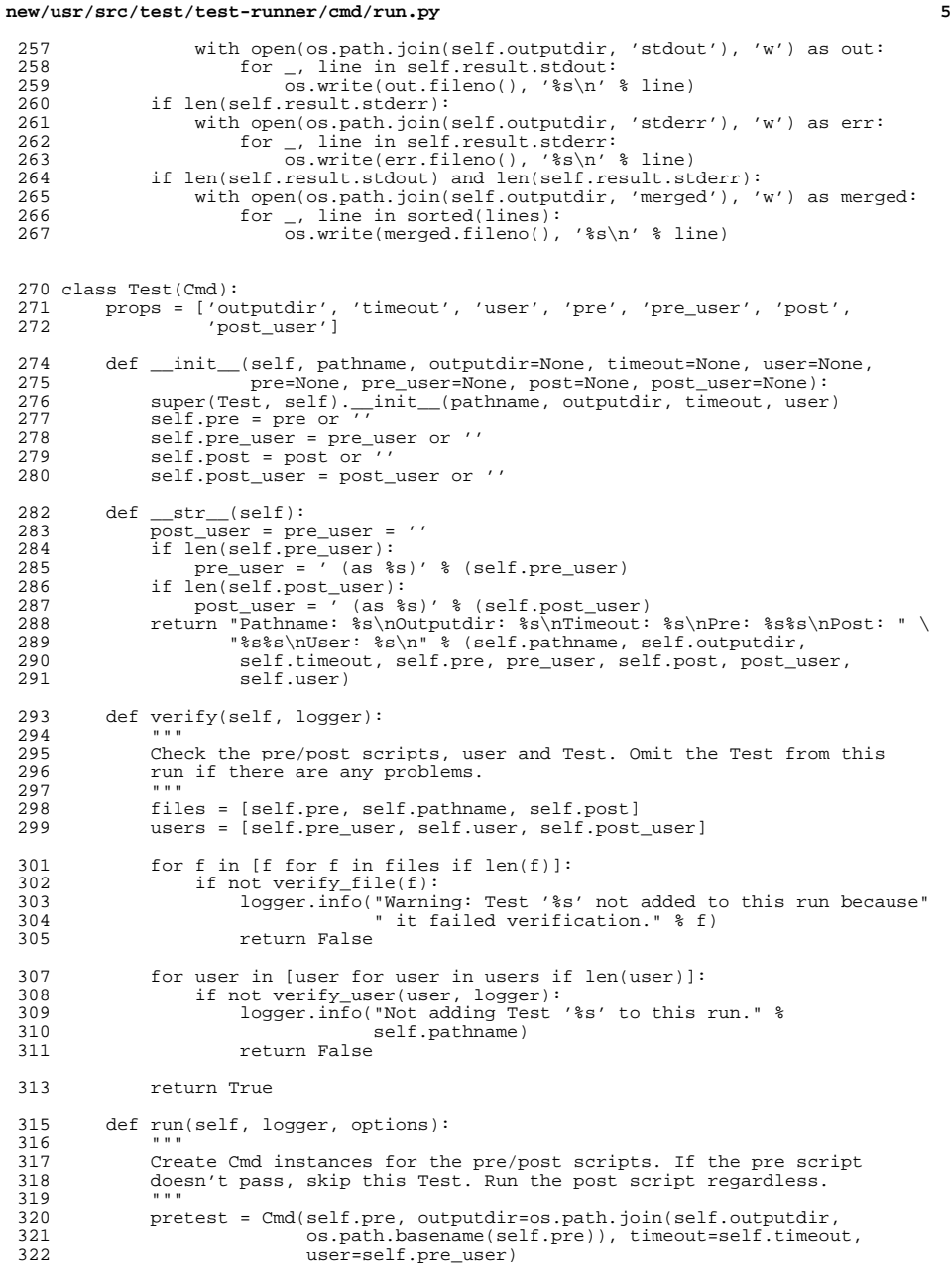

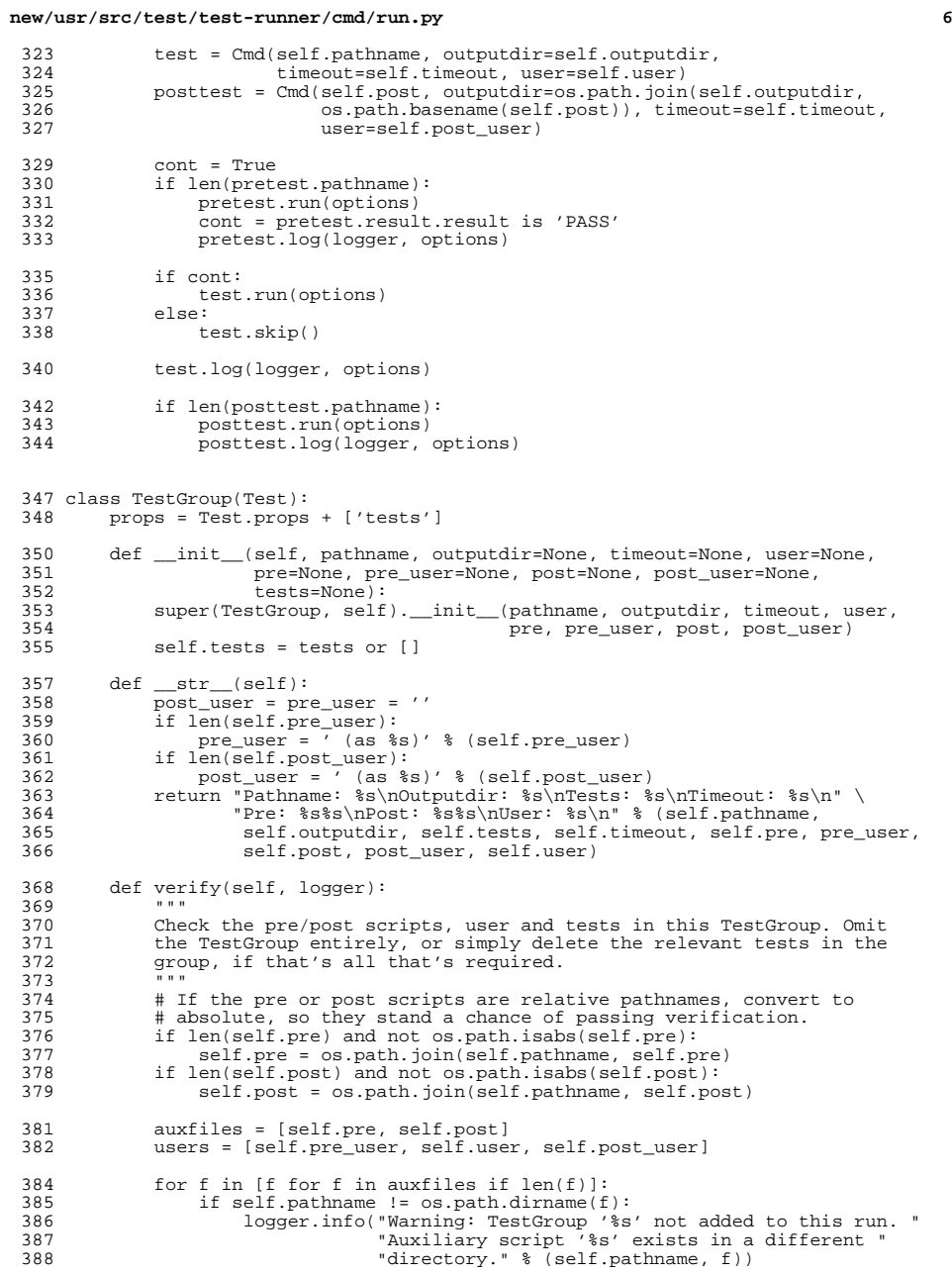

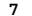

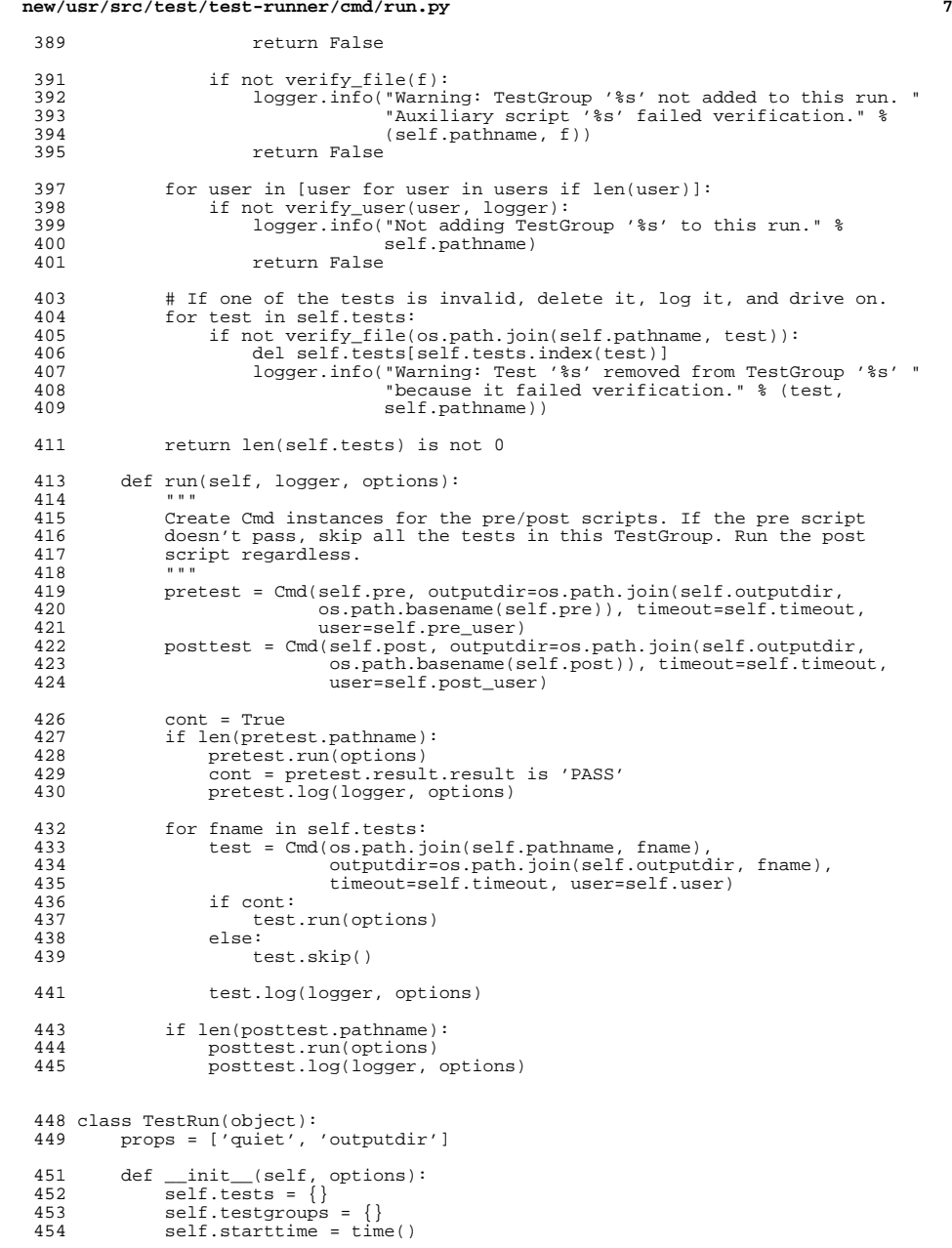

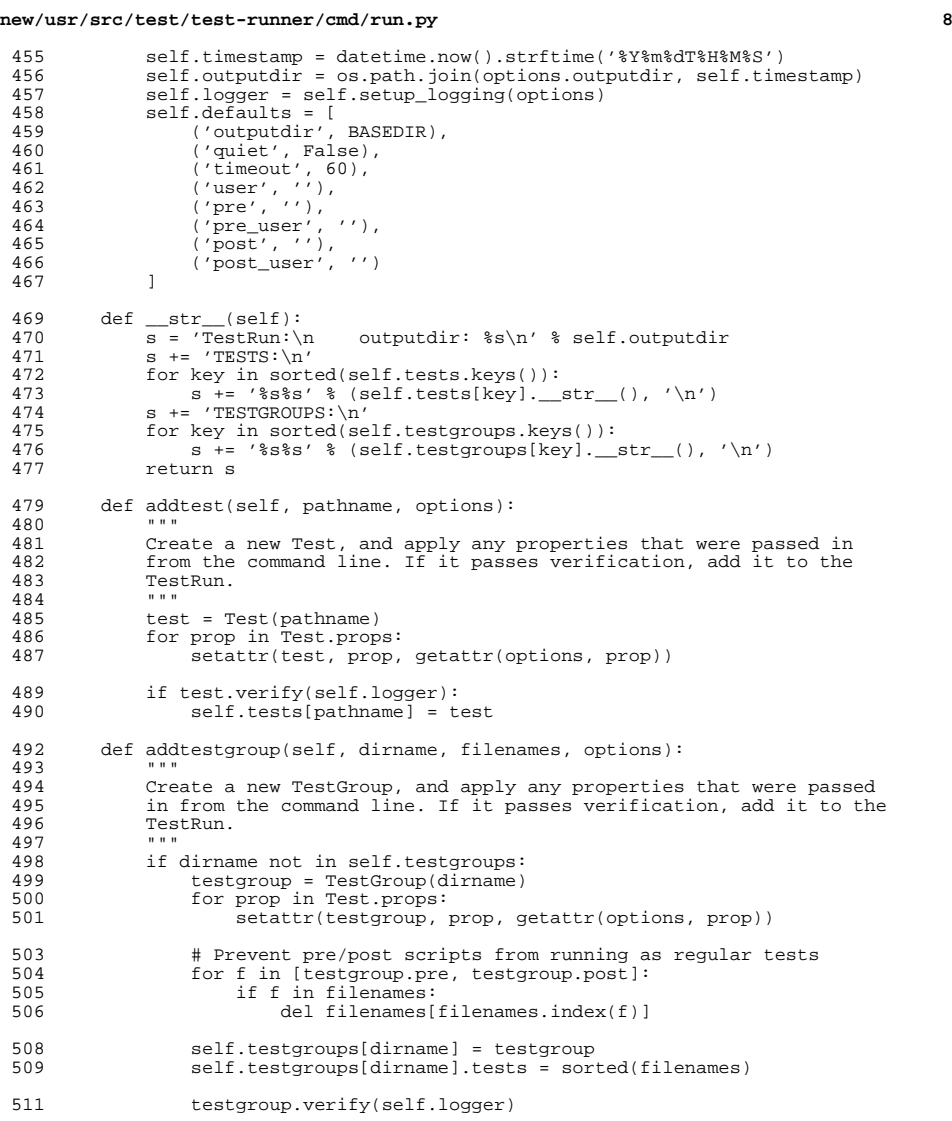

513 def read(self, logger, options):<br>514 """

 $\frac{513}{514}$  Read in the specified runfile, and apply the TestRun properties <sup>516</sup> listed in the 'DEFAULT' section to our TestRun. Then read each 517 section, and apply the appropriate properties to the Test or<br>518 TestGroup. Properties from individual sections override those set<br>519 in the 'DEFAULT' section. If the Test or TestGroup passes<br>520 verification, add it

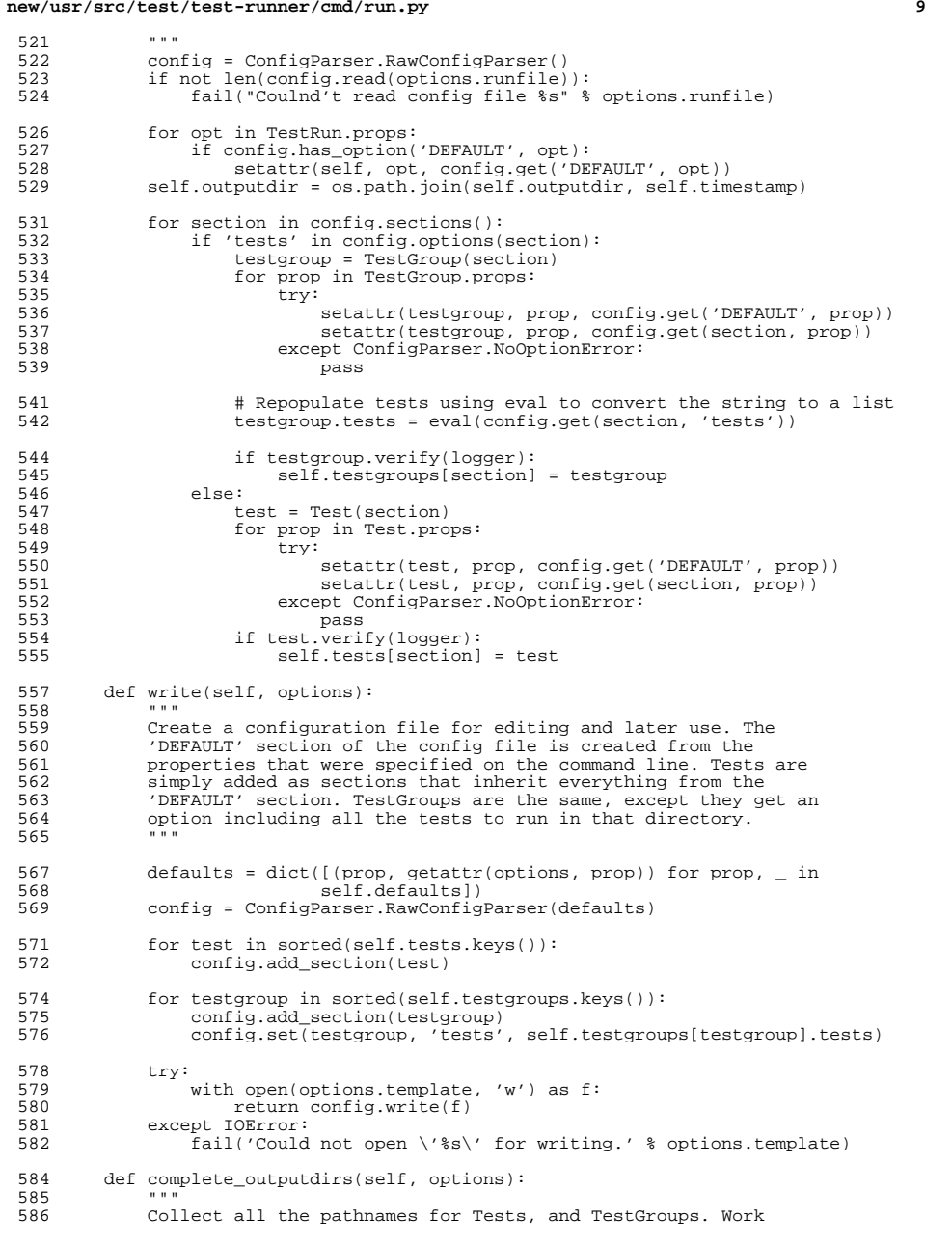

# **new/usr/src/test/test-runner/cmd/run.py** backwards one pathname component at a time, to create a unique 588 directory name in which to deposit test output. Tests will be able<br>589 to write output files directly in the newly modified outputdir 589 to write output files directly in the newly modified outputdir.<br>590 TestGroups will be able to create one subdirectory per test in t 590 TestGroups will be able to create one subdirectory per test in the<br>591 Test in the substitution and are quaranteed uniqueness because a group can only 591 outputdir, and are guaranteed uniqueness because a group can only<br>592 contain files in one directory. Pre and post tests will create a 592 contain files in one directory. Pre and post tests will create a<br>593 directory rooted at the outputdir of the Test or TestGroup in 593 directory rooted at the outputdir of the Test or TestGroup in<br>594 question for their output. 594 question for their output.<br>595 =  $\frac{1}{2}$  """ <sup>596</sup> done = False 597 components = 0<br>598 tmp dict = dic tmp\_dict = dict(self.tests.items() + self.testgroups.items())<br>599 total = len(tmp dict) 599 total = len(tmp\_dict)<br>600 base = self.outputdir  $base = self.outputdir$ 602 while not done:<br>603  $1 = \lceil 1 \rceil$   $1 = []$ <br> $604$  compone components  $-1$ <br> $605$  for testfile in 605 for testfile in tmp\_dict.keys():<br>606 uniq = '/'.join(testfile.spl 606  $\text{uniq} = \frac{1}{1} \cdot \text{join}(\text{testfile}.\text{split}(\frac{1}{1})\text{ [components:]}).\text{lstrip}(\frac{1}{1})$ <br>607 if not unig in 1: 607 if not uniq in 1:<br>608 1.append(uniq l.append(uniq) 609  $\text{tmp_dict}[\text{testfile}]\text{.outputdir = os.path.join(base, uniq})$  else: break <sup>612</sup> done = total == len(l) def setup\_logging(self, options): <br> $616$ 616 Two loggers are set up here. The first is for the logfile which<br>617 will contain one line summarizing the test, including the test will contain one line summarizing the test, including the test name, result, and running time. This logger will also capture the 619 timestamped combined stdout and stderr of each run. The second 620  $\log$  logger is optional console output, which will contain only the 620 logger is optional console output, which will contain only the one<br>621 line summary The loggers are initialized at two different levels 621 line summary. The loggers are initialized at two different levels to facilitate segregating the output. 622 to facilitate segregating the output.<br>623 """ <sup>624</sup> if options.dryrun is True: return 627 testlogger = logging.getLogger(\_name\_)<br>628 testlogger.setLevel(logging.DEBUG) testlogger.setLevel(logging.DEBUG) if options.cmd is not 'wrconfig': try:<br> $632$  old = os.umask(0)<br> $633$  os.makedirs(self. os.makedirs(self.outputdir, mode=0777) os.umask(old) 635 except OSError, e:<br>636 fail('%s' % e) fail('%s' % e) <sup>637</sup> filename = os.path.join(self.outputdir, 'log') logfile = logging.FileHandler(filename) logfile.setLevel(logging.DEBUG) of the logfilefmt = logging.Formatter('%(message)s')<br>642 logfile.setFormatter(logfilefmt) 642 logfile.setFormatter(logfilefmt)<br>643 testlogger.addHandler(logfile) testlogger.addHandler(logfile)

 cons = logging.StreamHandler() cons.setLevel(logging.INFO)

cons.setFormatter(consfmt)

return testlogger

647 consfmt = logging.Formatter('%(message)s')<br>648 cons setFormatter(consfmt)

testlogger.addHandler(cons)

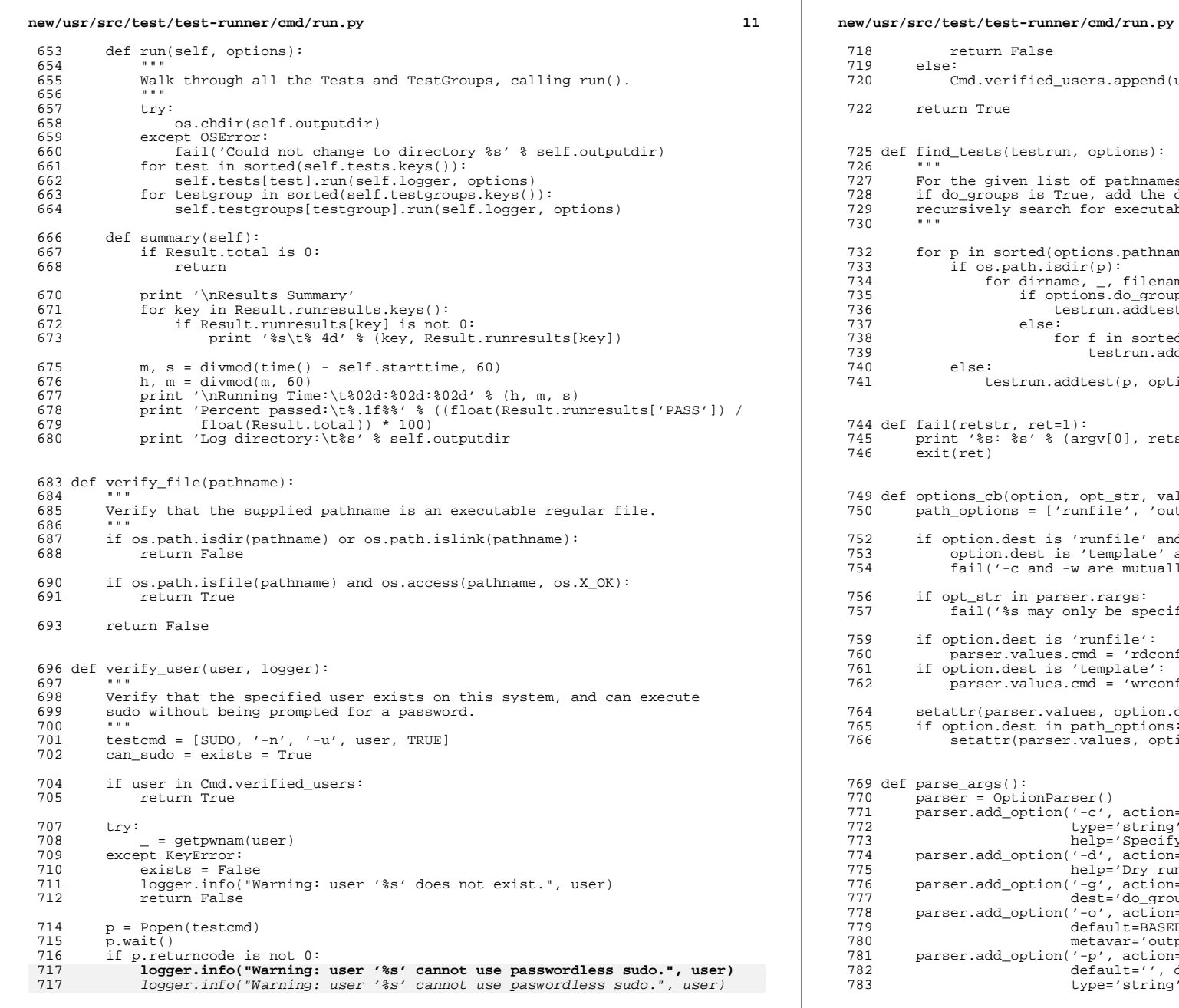

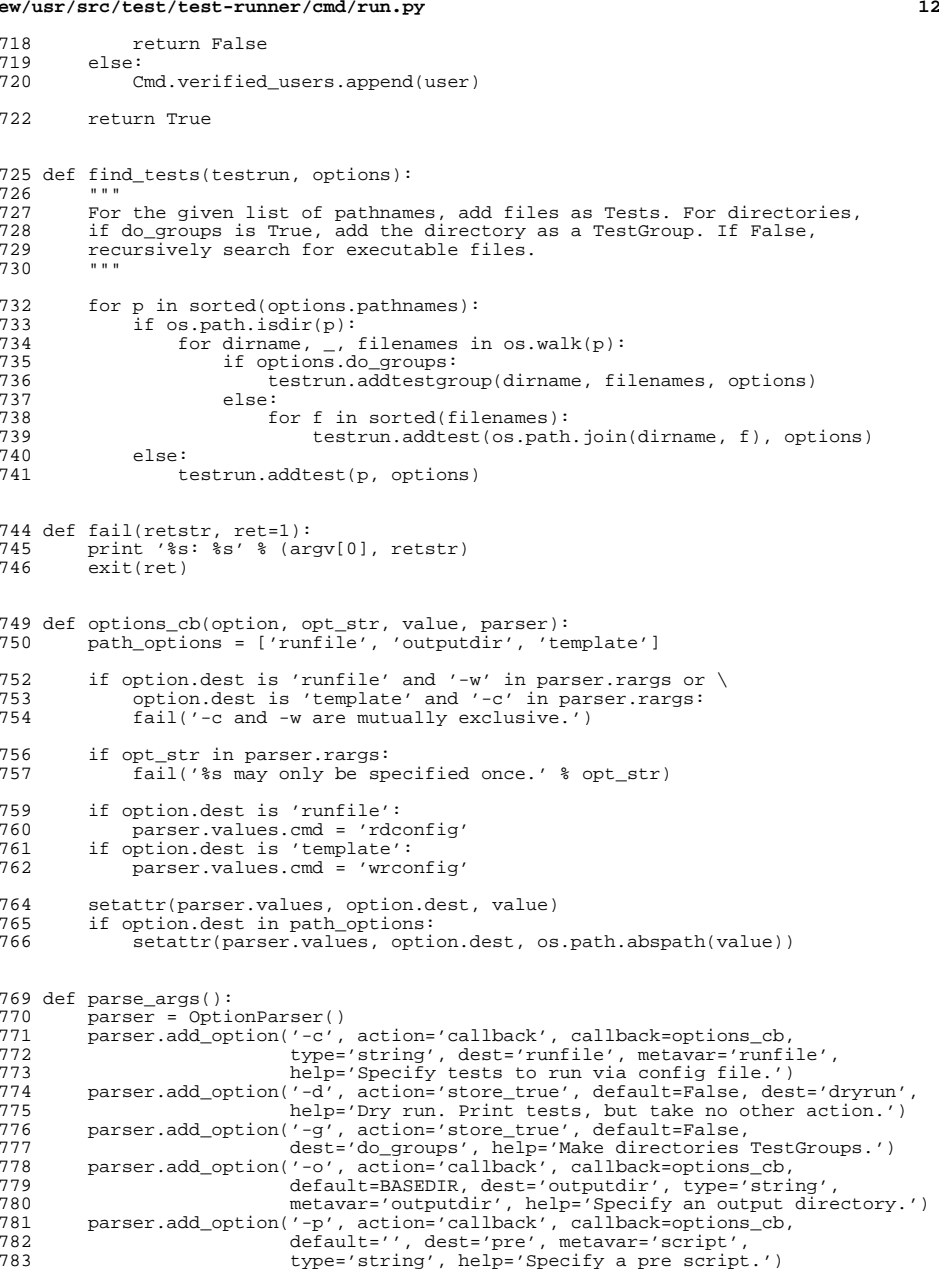

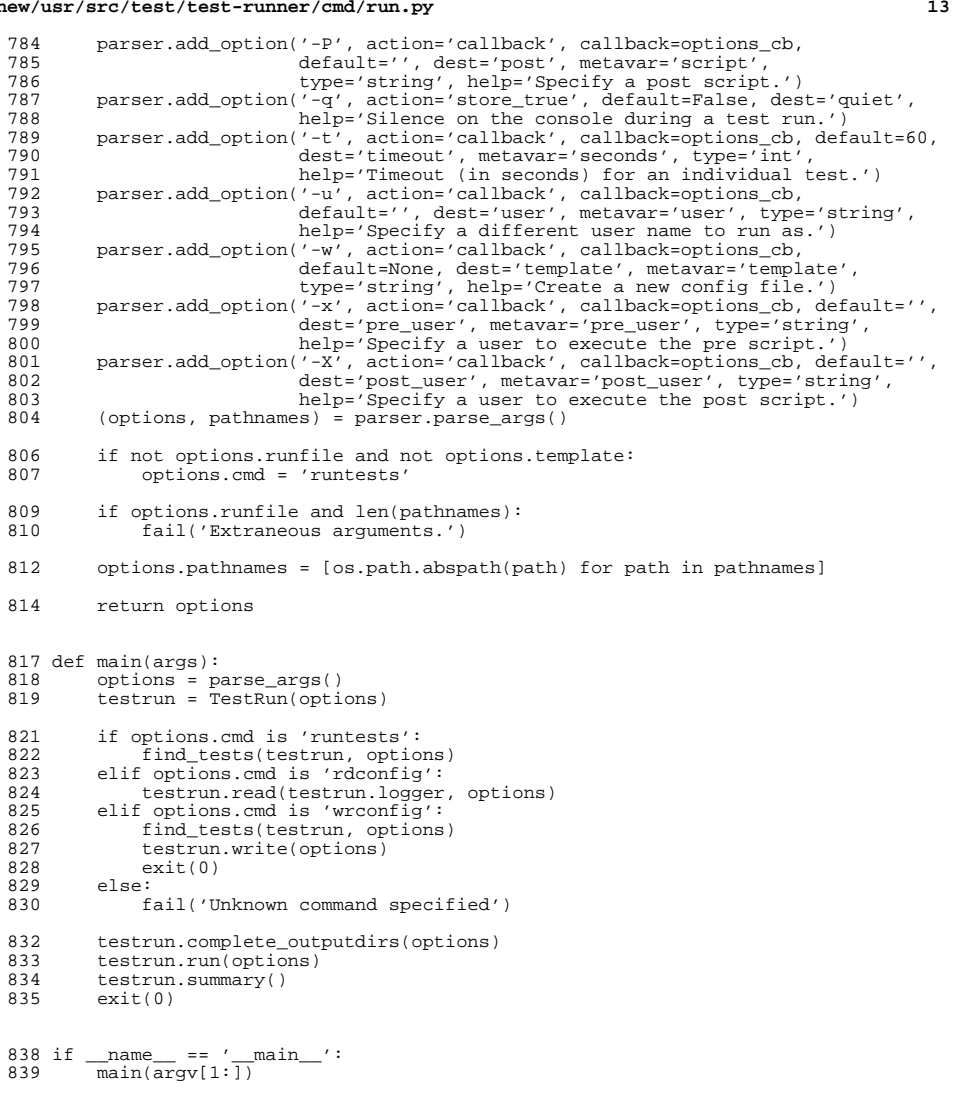

**new/usr/src/uts/common/os/rctl\_proc.c <sup>1</sup> \*\*\*\*\*\*\*\*\*\*\*\*\*\*\*\*\*\*\*\*\*\*\*\*\*\*\*\*\*\*\*\*\*\*\*\*\*\*\*\*\*\*\*\*\*\*\*\*\*\*\*\*\*\*\*\*\*\* 12757 Thu Sep 26 12:54:45 2013 new/usr/src/uts/common/os/rctl\_proc.c 3830 SIGQUEUE\_MAX's limit of 32 is too low Reviewed by: Cedric Blancher <cedric.blancher@gmail.com>Reviewed by: John Kennedy <john.kennedy@delphix.com> Reviewed by: Irek Szczesniak <iszczesniak@gmail.com> \*\*\*\*\*\*\*\*\*\*\*\*\*\*\*\*\*\*\*\*\*\*\*\*\*\*\*\*\*\*\*\*\*\*\*\*\*\*\*\*\*\*\*\*\*\*\*\*\*\*\*\*\*\*\*\*\*\*** /\*  $\quad$   $\star$  CDDL HEADER START  $3$ <sup>3</sup> \* \* The contents of this file are subject to the terms of the \* Common Development and Distribution License (the "License"). 6  $*$  You may not use this file except in compliance with the License.<br>7  $*$  \* <sup>8</sup> \* You can obtain a copy of the license at usr/src/OPENSOLARIS.LICENSE \* or http://www.opensolaris.org/os/licensing. \* See the License for the specific language governing permissions 11  $*$  and limitations under the License.<br>12  $*$  \* <sup>13</sup> \* When distributing Covered Code, include this CDDL HEADER in each \* file and include the License file at usr/src/OPENSOLARIS.LICENSE. \* If applicable, add the following below this CDDL HEADER, with the \* fields enclosed by brackets "[]" replaced with your own identifying 17 \* information: Portions Copyright [yyyy] [name of copyright owner]  $\frac{18}{18}$  \* \* <sup>19</sup> \* CDDL HEADER END  $20 * /$  /\* \* Copyright 2006 Sun Microsystems, Inc. All rights reserved. \* Use is subject to license terms.  $24 *$  #pragma ident "%Z%%M% %I% %E% SMI" #include <sys/types.h> #include <sys/cmn\_err.h> #include <sys/sysmacros.h> #include <sys/proc.h> #include <sys/rctl.h> #include <sys/rctl\_impl.h> #include <sys/port\_kernel.h> **#include <sys/signal.h> #include <sys/var.h> #endif /\* ! codereview \*/ #include <sys/vmparam.h> #include <sys/machparam.h> /\* \* Process-based resource controls \* The structure of the kernel leaves us no particular place where the process \* abstraction can be declared--it is intertwined with the growth of the Unix \* kernel. Accordingly, we place all of the resource control logic associated \* with processes, both existing and future, in this file. \*/ rctl\_hndl\_t rctlproc\_legacy[RLIM\_NLIMITS]; uint\_t rctlproc\_flags[RLIM\_NLIMITS] = { RCTL\_LOCAL\_SIGNAL, /\* RLIMIT\_CPU \*/ RCTL\_LOCAL\_DENY | RCTL\_LOCAL\_SIGNAL, /\* RLIMIT\_FSIZE \*/** RCTL\_LOCAL\_DENY,  $\overline{P}$  **RCTL\_LOCAL\_DENY,**  $\overline{P}$  *x* RLIMIT\_DATA  $\overline{P}$  **/\*** RLIMIT\_STACK  $\overline{P}$  **/\*** RLIMIT\_STACK  $\overline{P}$  **RCTL\_LOCAL\_DENY, /\* RLIMIT\_STACK \*/**  $RCTL\_LOCAL\_DENY,$ <br>  $RCTL\_LOCAL\_DENY,$ **RCTL\_LOCAL\_DENY,** <br>**RCTL\_LOCAL\_DENY** <br>**RCTL\_LOCAL\_DENY** <br>*/\** RLIMIT\_VMEM \*/ **RCTL\_LOCAL\_DENY /\* RLIMIT\_VMEM \*/**

**new/usr/src/uts/common/os/rctl\_proc.c <sup>2</sup> }; int rctlproc\_signals[RLIM\_NLIMITS] = { SIGXCPU, /\* RLIMIT\_CPU \*/ SIGXFSZ, /\* RLIMIT\_FSIZE \*/ 0, 0, 0, 0, 0 /\* remainder do not signal \*/ }; rctl\_hndl\_t rc\_process\_msgmnb; rctl\_hndl\_t rc\_process\_msgtql; rctl\_hndl\_t rc\_process\_semmsl; rctl\_hndl\_t rc\_process\_semopm; rctl\_hndl\_t rc\_process\_portev; rctl\_hndl\_t rc\_process\_sigqueue; #endif /\* ! codereview \*/ /\* \* process.max-cpu-time / RLIMIT\_CPU \*/ /\*ARGSUSED\*/ static int proc\_cpu\_time\_test(struct rctl \*rctl, struct proc \*p, rctl\_entity\_p\_t \*e, rctl\_val\_t \*rval, rctl\_qty\_t inc, uint\_t flags) { return (inc >= rval->rcv\_value); } static rctl\_ops\_t proc\_cpu\_time\_ops = { rcop\_no\_action, rcop\_no\_usage, rcop\_no\_set, proc\_cpu\_time\_test }; /\* \* process.max-file-size / RLIMIT\_FSIZE \*/ static int proc\_filesize\_set(rctl\_t \*rctl, struct proc \*p, rctl\_entity\_p\_t \*e, rctl\_qty\_t nv) { if (p->p\_model == DATAMODEL\_NATIVE) nv = MIN(nv, rctl->rc\_dict\_entry->rcd\_max\_native); else nv = MIN(nv, rctl->rc\_dict\_entry->rcd\_max\_ilp32); ASSERT(e->rcep\_t == RCENTITY\_PROCESS); e->rcep\_p.proc->p\_fsz\_ctl = nv; return (0); } static rctl\_ops\_t proc\_filesize\_ops = { rcop\_no\_action, rcop\_no\_usage, proc\_filesize\_set, rcop\_no\_test };**  $115/1$  **/\* \* process.max-data / RLIMIT\_DATA \*/** $119/$  **/\* \* process.max-stack-size / RLIMIT\_STACK \*/static int**

```
new/usr/src/uts/common/os/rctl_proc.c 3
 123 proc_stack_set(rctl_t *rctl, struct proc *p, rctl_entity_p_t *e,
124 rctl \sigmatv t nv)
 125 {
126 klwp_t *lwp = ttolwp(curthread);
128 if (p->p_model == DATAMODEL_NATIVE)
129 nv = MIN(nv, rctl->rc_dict_entry->rcd_max_native);
130 else
131 nv = MIN(nv, rctl->rc_dict_entry->rcd_max_ilp32);
133 /*
134 * In the process of changing the rlimit, this function actually
135 * gets called a number of times. We only want to save the current
136 * rlimit the first time we come through here. In post_syscall(),
137 * we copyin() the lwp's ustack, and compare it to the rlimit we
138 * save here; if the two match, we adjust the ustack to reflect139 * the new stack bounds.140 *
141 * We check to make sure that we're changing the rlimit of our
142 * own process rather than on behalf of some other process. The
143 * notion of changing this resource limit on behalf of another
144 * process is problematic at best, and changing the amount of stack145 * space a process is allowed to consume is a rather antiquated146 * notion that has limited applicability in our multithreaded147 * process model.148 */
 ASSERT(e->rcep_t == RCENTITY_PROCESS);
149150 if (lwp != NULL && lwp->lwp_procp == e->rcep_p.proc &&
               151 lwp->lwp_ustack && lwp->lwp_old_stk_ctl == 0) {
 lwp->lwp_old_stk_ctl = (size_t)e->rcep_p.proc->p_stk_ctl;
152153 curthread->t_post_sys = 1;
154 }
156 e->rcep_p.proc->p_stk_ctl = nv;
158 return (0);
 159 }
 161 static rctl_ops_t proc_stack_ops = {
162 rcop_no_action,
163 rcop_no_usage,
164 proc_stack_set,
165 rcop_no_test
 166 };
 168 /*
169 * process.max-file-descriptors / RLIMIT_NOFILE170 */
171 static int
 172 proc_nofile_set(rctl_t *rctl, struct proc *p, rctl_entity_p_t *e, rctl_qty_t nv)
 173 {
174 ASSERT(e->rcep_t == RCENTITY_PROCESS);
175 if (p->p_model == DATAMODEL_NATIVE)
176 nv = MIN(nv, rctl->rc_dict_entry->rcd_max_native);
177 else
178 nv = MIN(nv, rctl->rc_dict_entry->rcd_max_ilp32);
180 e->rcep_p.proc->p_fno_ctl = nv;
182 return (0);
 183 }
 185 static rctl_ops_t proc_nofile_ops = {
186 rcop_no_action,
187 rcop_no_usage,
 proc_nofile_set,
188
```

```
new/usr/src/uts/common/os/rctl_proc.c 4
189 rcop_absolute_test
 190 };
 192 /*
193 * process.max-address-space / RLIMIT_VMEM194 */
195 static int
 196 proc_vmem_set(rctl_t *rctl, struct proc *p, rctl_entity_p_t *e, rctl_qty_t nv)
 197 {
198 ASSERT(e->rcep_t == RCENTITY_PROCESS);
199if (p->p model = DATAMODEL ILP32)200 nv = MIN(nv, rctl->rc_dict_entry->rcd_max_ilp32);
201 else
202 nv = MIN(nv, rctl->rc_dict_entry->rcd_max_native);
204 e->rcep_p.proc->p_vmem_ctl = nv;
 206 return (0);
 207 }
 209 static rctl_ops_t proc_vmem_ops = {
210 rcop_no_action,
211 rcop_no_usage,
212 proc_vmem_set,
213 rcop_no_test
 214 };
 216 /*
217 * void rctlproc_default_init()218 *
219 * Overview
220 * Establish default basic and privileged control values on the init process.221 * These correspond to the soft and hard limits, respectively.222 */
223 void
 224 rctlproc_default_init(struct proc *initp, rctl_alloc_gp_t *gp)
 225 {
226 struct rlimit64 rlp64;
228 /*
229 * RLIMIT_CPU: deny never, sigtoproc(pp, NULL, SIGXCPU).230 */
 rlp64.rlim_cur = rlp64.rlim_max = RLIM64_INFINITY;
231232 (void) rctl_rlimit_set(rctlproc_legacy[RLIMIT_CPU], initp, &rlp64, gp,
               233 RCTL_LOCAL_SIGNAL, SIGXCPU, kcred);235 /*
236 * RLIMIT_FSIZE: deny always, sigtoproc(pp, NULL, SIGXFSZ).237 */
 rlp64.rlim_cur = rlp64.rlim_max = RLIM64_INFINITY;
238239 (void) rctl_rlimit_set(rctlproc_legacy[RLIMIT_FSIZE], initp, &rlp64, gp,
               RCTL_LOCAL_SIGNAL | RCTL_LOCAL_DENY, SIGXFSZ, kcred);
242 /*
243 * RLIMIT_DATA: deny always, no default action.244 */
 rlp64.rlim_cur = rlp64.rlim_max = RLIM64_INFINITY;
245246 (void) rctl_rlimit_set(rctlproc_legacy[RLIMIT_DATA], initp, &rlp64, gp,
               247 RCTL_LOCAL_DENY, 0, kcred);249 /*
250 * RLIMIT_STACK: deny always, no default action.251 */sparc
 252 #ifdef __sparc
253 rlp64.rlim_cur = DFLSSIZ;
254r \cdot 1 p64 \cdot r \cdot 1 p \cdot m p \cdot m p \cdot m m \cdot n
```
**new/usr/src/uts/common/os/rctl\_proc.c<sup>5</sup>**

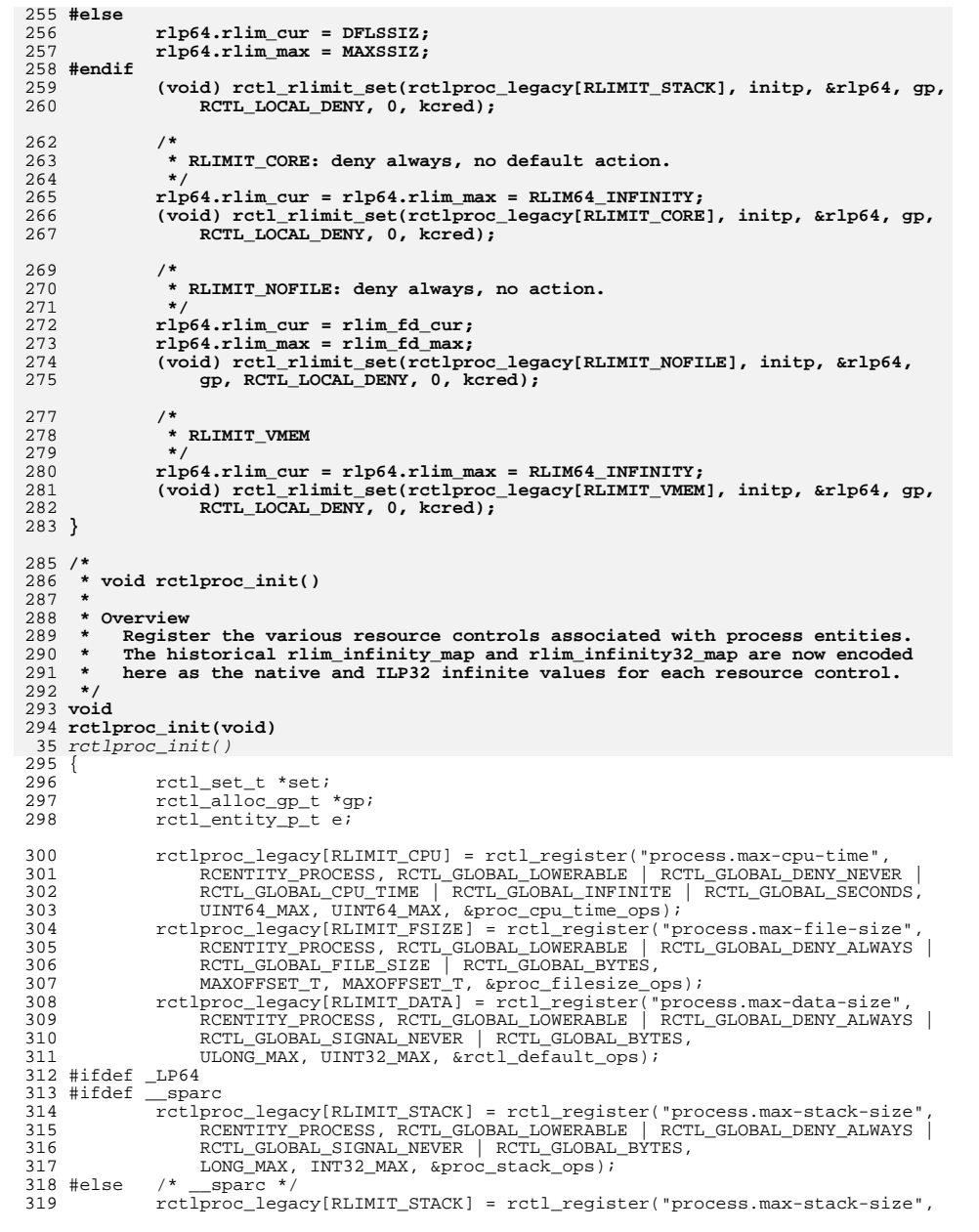

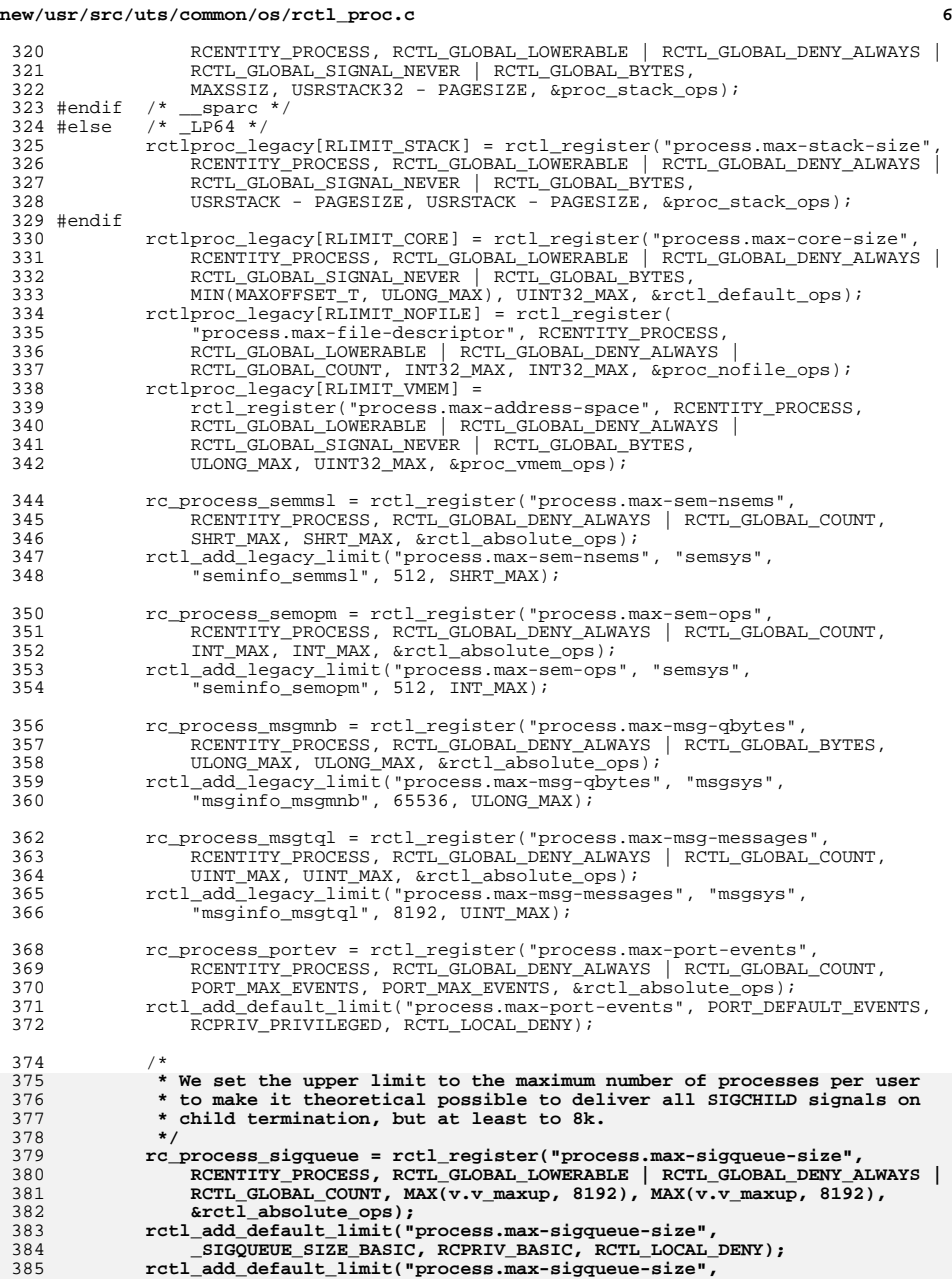

**new/usr/src/uts/common/os/rctl\_proc.c**

**<sup>7</sup>**

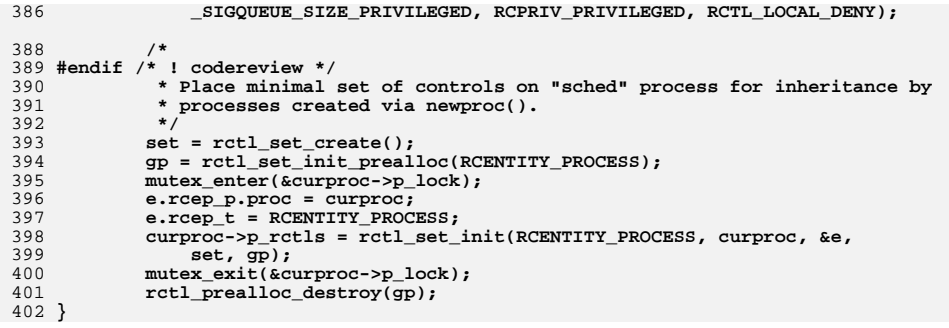

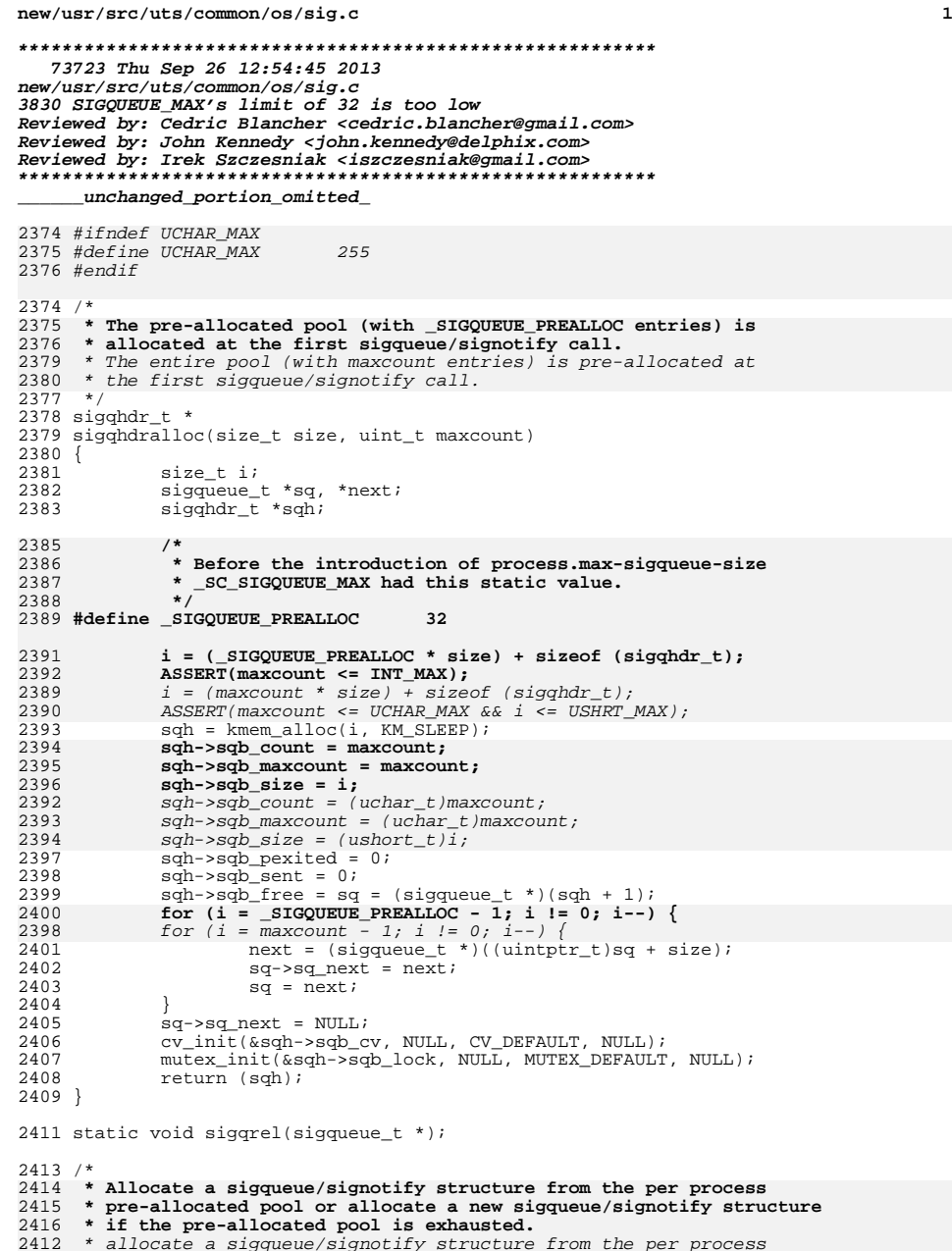

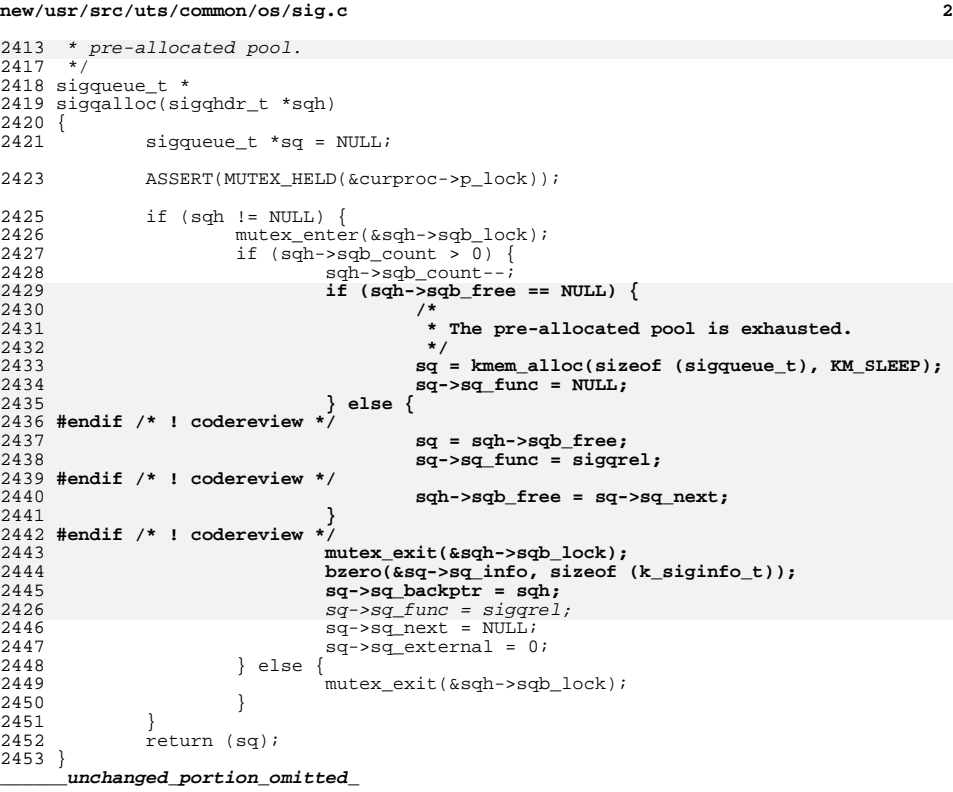

## **new/usr/src/uts/common/os/sig.c**

**new/usr/src/uts/common/sys/signal.h**

**\*\*\*\*\*\*\*\*\*\*\*\*\*\*\*\*\*\*\*\*\*\*\*\*\*\*\*\*\*\*\*\*\*\*\*\*\*\*\*\*\*\*\*\*\*\*\*\*\*\*\*\*\*\*\*\*\*\* 9977 Thu Sep 26 12:54:46 2013 new/usr/src/uts/common/sys/signal.h 3830 SIGQUEUE\_MAX's limit of 32 is too lowReviewed by: Cedric Blancher <cedric.blancher@gmail.com> Reviewed by: John Kennedy <john.kennedy@delphix.com> Reviewed by: Irek Szczesniak <iszczesniak@gmail.com> \*\*\*\*\*\*\*\*\*\*\*\*\*\*\*\*\*\*\*\*\*\*\*\*\*\*\*\*\*\*\*\*\*\*\*\*\*\*\*\*\*\*\*\*\*\*\*\*\*\*\*\*\*\*\*\*\*\***

**\_\_\_\_\_\_unchanged\_portion\_omitted\_**

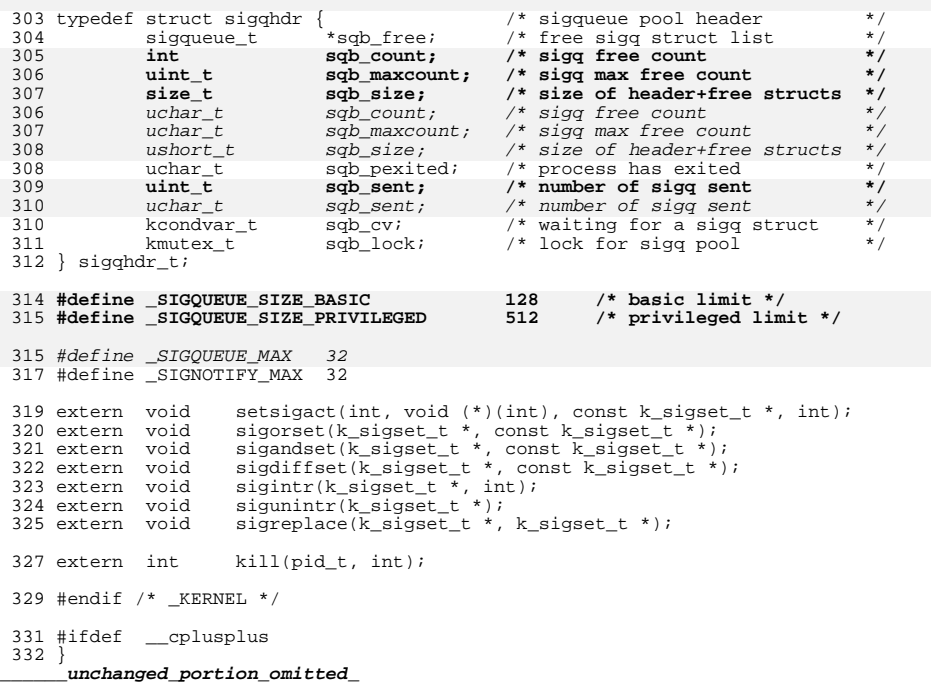

**new/usr/src/uts/common/syscall/sigqueue.c 1 \*\*\*\*\*\*\*\*\*\*\*\*\*\*\*\*\*\*\*\*\*\*\*\*\*\*\*\*\*\*\*\*\*\*\*\*\*\*\*\*\*\*\*\*\*\*\*\*\*\*\*\*\*\*\*\*\*\* 5578 Thu Sep 26 12:54:46 2013 new/usr/src/uts/common/syscall/sigqueue.c 3830 SIGQUEUE\_MAX's limit of 32 is too low Reviewed by: Cedric Blancher <cedric.blancher@gmail.com>Reviewed by: John Kennedy <john.kennedy@delphix.com> Reviewed by: Irek Szczesniak <iszczesniak@gmail.com> \*\*\*\*\*\*\*\*\*\*\*\*\*\*\*\*\*\*\*\*\*\*\*\*\*\*\*\*\*\*\*\*\*\*\*\*\*\*\*\*\*\*\*\*\*\*\*\*\*\*\*\*\*\*\*\*\*\*** /\* \* CDDL HEADER START \* \* The contents of this file are subject to the terms of the \* Common Development and Distribution License (the "License"). 6  $*$  You may not use this file except in compliance with the License.<br>7  $*$  \* <sup>8</sup> \* You can obtain a copy of the license at usr/src/OPENSOLARIS.LICENSE \* or http://www.opensolaris.org/os/licensing. \* See the License for the specific language governing permissions 11  $*$  and limitations under the License.<br>12  $*$  \* <sup>13</sup> \* When distributing Covered Code, include this CDDL HEADER in each \* file and include the License file at usr/src/OPENSOLARIS.LICENSE. \* If applicable, add the following below this CDDL HEADER, with the 16 \* fields enclosed by brackets "[]" replaced with your own identifying \* information: Portions Copyright [yyyy] [name of copyright owner] 17 \* information: Portions Copyright [yyyy] [name of copyright owner] \* <sup>19</sup> \* CDDL HEADER END  $20 */$  $22 / *$  \* Copyright 2006 Sun Microsystems, Inc. All rights reserved. \* Use is subject to license terms.  $25 * 7$  /\* Copyright (c) 1984, 1986, 1987, 1988, 1989 AT&T \*/ #pragma ident "%Z%%M% %I% %E% SMI" #include <sys/param.h> #include <sys/types.h> #include <sys/sysmacros.h> #include <sys/systm.h> #include <sys/errno.h> #include <sys/proc.h> #include <sys/procset.h> #include <sys/fault.h> #include <sys/signal.h> #include <sys/siginfo.h> #include <sys/debug.h> **extern rctl\_hndl\_t rc\_process\_sigqueue; #endif /\* ! codereview \*/ static int sigqkill(pid\_t pid, sigsend\_t \*sigsend) { proc\_t \*p; int error; if ((uint\_t)sigsend->sig >= NSIG) return (EINVAL); if (pid == -1) { procset\_t set; setprocset(&set, POP\_AND, P\_ALL, P\_MYID, P\_ALL, P\_MYID);**

```
new/usr/src/uts/common/syscall/sigqueue.c 2
 57 error = sigsendset(&set, sigsend);
 58 } else if (pid > 0) {
 59 mutex_enter(&pidlock);
 60if ((\bar{p} = \text{prfind}(\text{pid})) == \text{NULL} || p-> p\_stat == \text{SIDL})61 error = ESRCH;
 62 else {
 63 error = sigsendproc(p, sigsend);
 64 if (error == 0 && sigsend->perm == 0)
 65 error = EPERM;
 66 }
 67 mutex_exit(&pidlock);
 68 } else {
 69 int nfound = 0;
 70 pid_t pgid;
 72 if (pid == 0)
 73 pgid = ttoproc(curthread)->p_pgrp;
  74 else
 75 pgid = -pid;
 77 error = 0;
 78 mutex_enter(&pidlock);
 79for (p = pgfind(pgid); p && !error; p = p->p_pglink) {
 80 if (p->p_stat != SIDL) {
 81 nfound++;
 82error = sigsendproc(p, sigsend);
 83 }
 84 }
 85 mutex_exit(&pidlock);
 86if (nfound == 0)<br>
error = ESRCH;87<sup>7</sup><br>
else if (error == 0 && sigsend->perm == 0)<br>
else if (error == 0 && sigsend->perm == 0)
 8889
             error = EPERM;
 90 }
 92 return (error);
  93 }
 96/ /*
97 * for implementations that don't require binary compatibility,
98 * the kill system call may be made into a library call to the99 * sigsend system call100 */
101 int
 102 kill(pid_t pid, int sig)
 103 {
104 int error;
105 sigsend_t v;
107 bzero(&v, sizeof (v));
108 v.sig = sig;
109v.checkperm = 1;<br>v.sicode = SI USER;
110 v.sicode = SI_USER;
 if ((error = sigqkill(pid, &v)) != 0)
111112 return (set_errno(error));
113 return (0);
 114 }
116 /*
117 * The handling of small unions, like the sigval argument to sigqueue,
118 * is architecture dependent. We have adopted the convention that the119 * value itself is passed in the storage which crosses the kernel
120 * protection boundary. This procedure will accept a scalar argument,
121 * and store it in the appropriate value member of the sigsend_t structure.122 */
```
**new/usr/src/uts/common/syscall/sigqueue.c**

```
 3
123 int
124 sigqueue(pid_t pid, int sig, /* union sigval */ void *value,
125 int si_code, int block)126 {
127 int error;
128 sigsend_t v;
129 sigqhdr_t *sqh;
130 proc_t *p = curproc;
132/* The si code value must indicate the signal will be queued */
133 if (pid <= 0 || !sigwillqueue(sig, si_code))
134 return (set_errno(EINVAL));
136 if ((sqh = p->p_sigqhdr) == NULL) {
137 rlim64_t sigqsz_max;
139 mutex_enter(&p->p_lock);
\frac{140}{141} sigqsz_max = rctl_enforced_value(rc_process_sigqueue,
                         p->p_rctls, p);

 mutex_exit(&p->p_lock);
142144 #endif /* ! codereview */
145 /* Allocate sigqueue pool first time */
146 sqh = sigqhdralloc(sizeof (sigqueue_t), (uint_t)sigqsz_max);
4343 \text{sgh} = \text{sigqndralloc}(\text{sizeof } (\text{sigqueue}.\text{t}), \text{gIGQUEUE\_MAX});<br>147 mutex enter(&p->p lock);
147 mutex_enter(&p->p_lock);<br>148 if (p->p sigghdr == NULL
148 if (p->p\_signalr == NULL) {<br>149 if \frac{p}{\lambda} hang the pool he
149 \overline{7}^* hang the pool head on proc */<br>150 p\rightarrow p sigghdr = sgh;
150 p\rightarrow p\_signal = sqh;<br>151 \} else {
\begin{array}{c} 151 \\ 152 \end{array} } else
152 \frac{152}{3} /* another lwp allocated the pool, free ours */
153 sigqhdrfree(sqh);<br>154 sah = p->p sigqhdr
154 \text{sqh} = \text{p}\rightarrow\text{p}\text{-sing}dhdr;
\frac{155}{156} }
156 mutex_exit(&p->p_lock);
157 }
159 do {
160 bzero(&v, sizeof (v));<br>161 v.sig = sig;
161 v.sig = sig;<br>162 v.checkperm;
162 v.checkperm = 1;<br>163 v.sicode = si_co
163 v.sicode = si_code;<br>164 v.value.sival_ptr =
164 v.value.sival_ptr = value;
165 if ((error = sigqkill(pid, &v)) != EAGAIN || !block)
166 break;
167 /* block waiting for another chance to allocate a sigqueue_t */
168 mutex_enter(&sqh->sqb_lock);<br>169 while (sqh->sqb count == 0)
169 while (sqh->sqb_count == 0) {<br>170 if (low wait sig(&sqh
                             170 if (!cv_wait_sig(&sqh->sqb_cv, &sqh->sqb_lock)) {
171error = EINTR;<br>break;
172 break;
\frac{173}{174} }
\frac{174}{175} }
175 mutex_exit(&sqh->sqb_lock);<br>176 } while (error == EAGAIN);
            } while (error == EAGAIN);
178 if (error)<br>179 re
179 return (set_errno(error));<br>180 return (0);
            return (0);
181 }
     ______unchanged_portion_omitted_
```
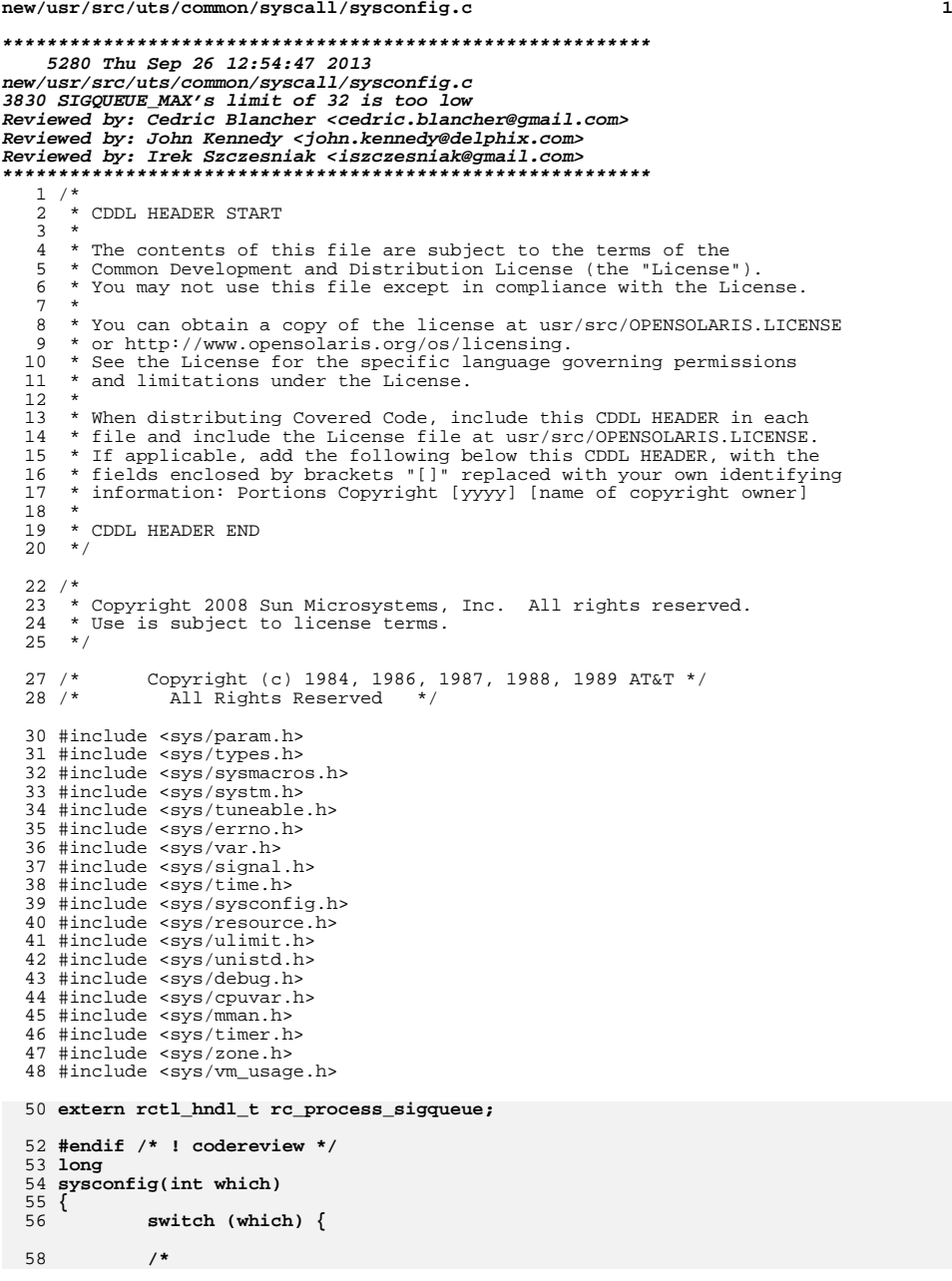

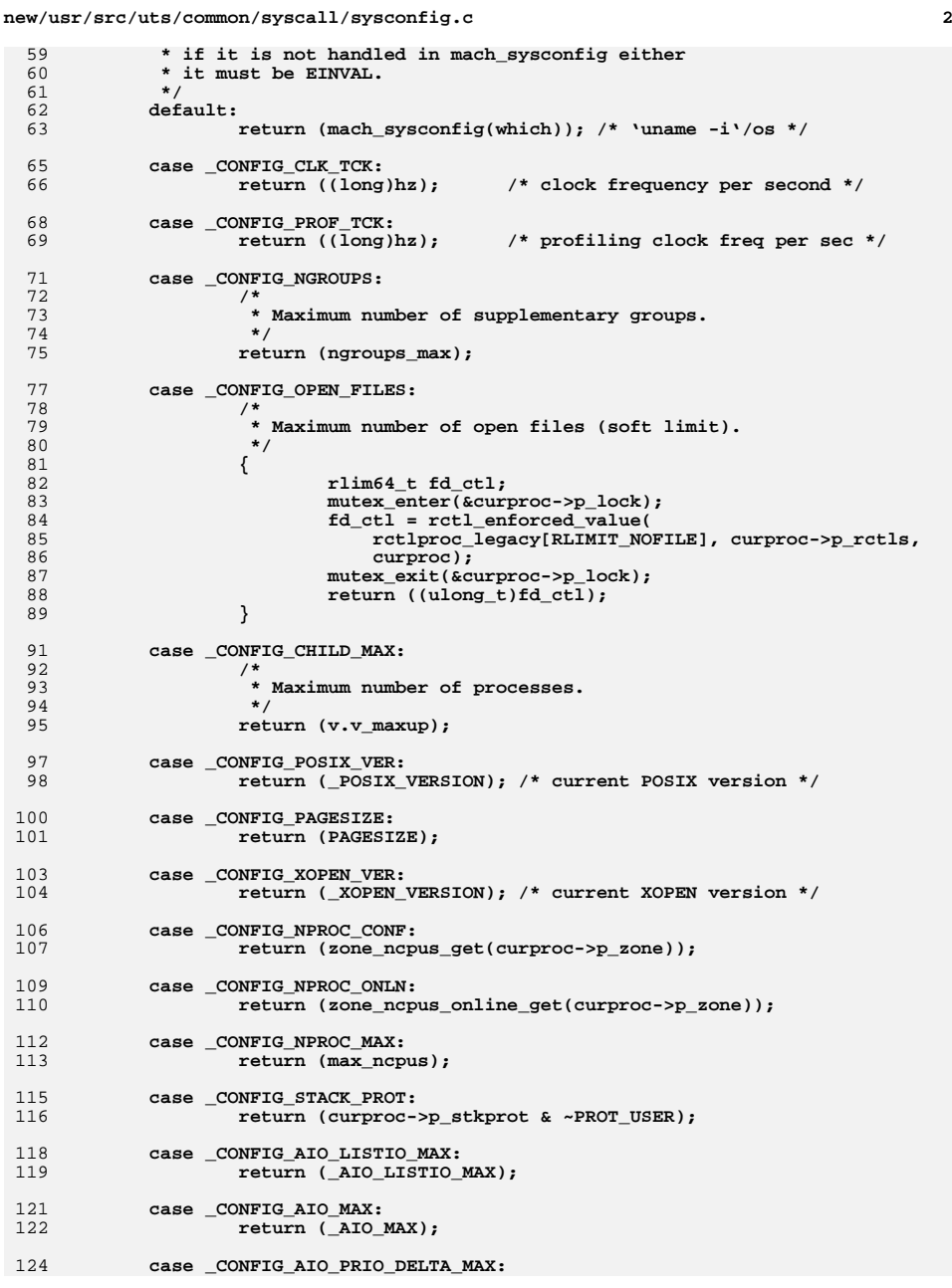

**new/usr/src/uts/common/syscall/sysconfig.c**

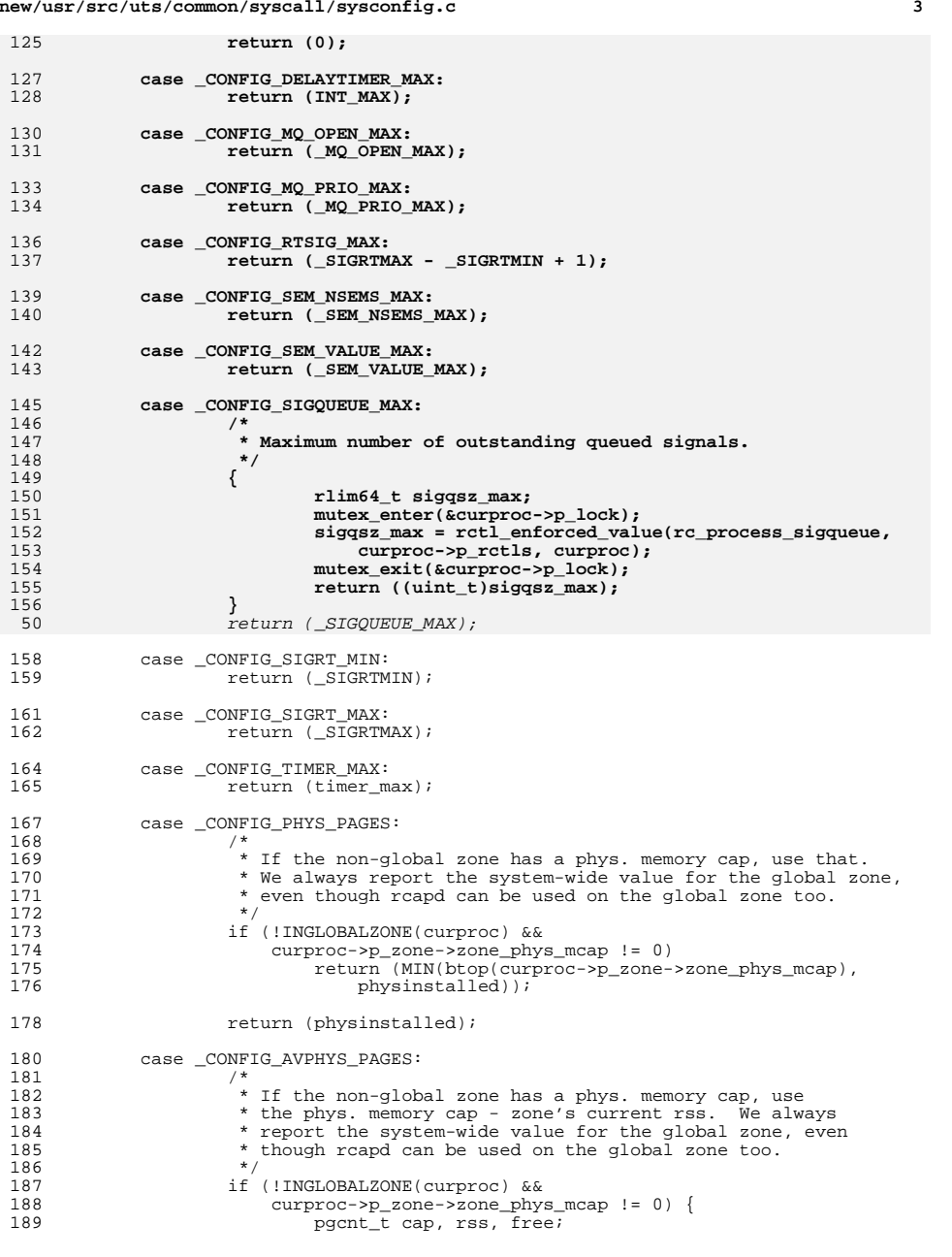

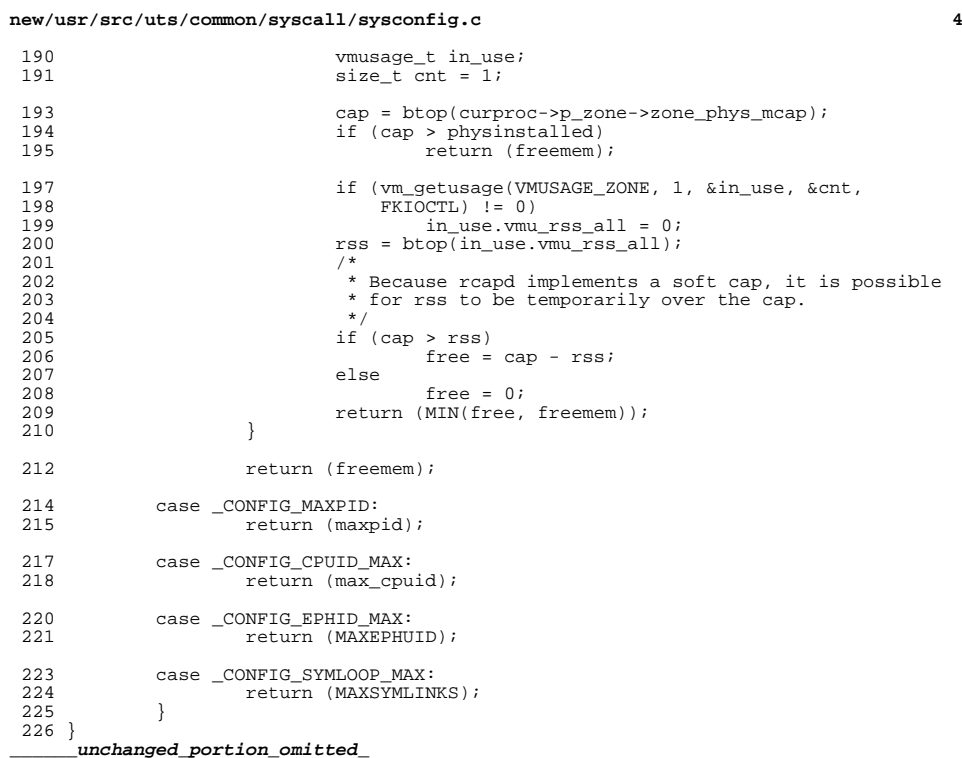